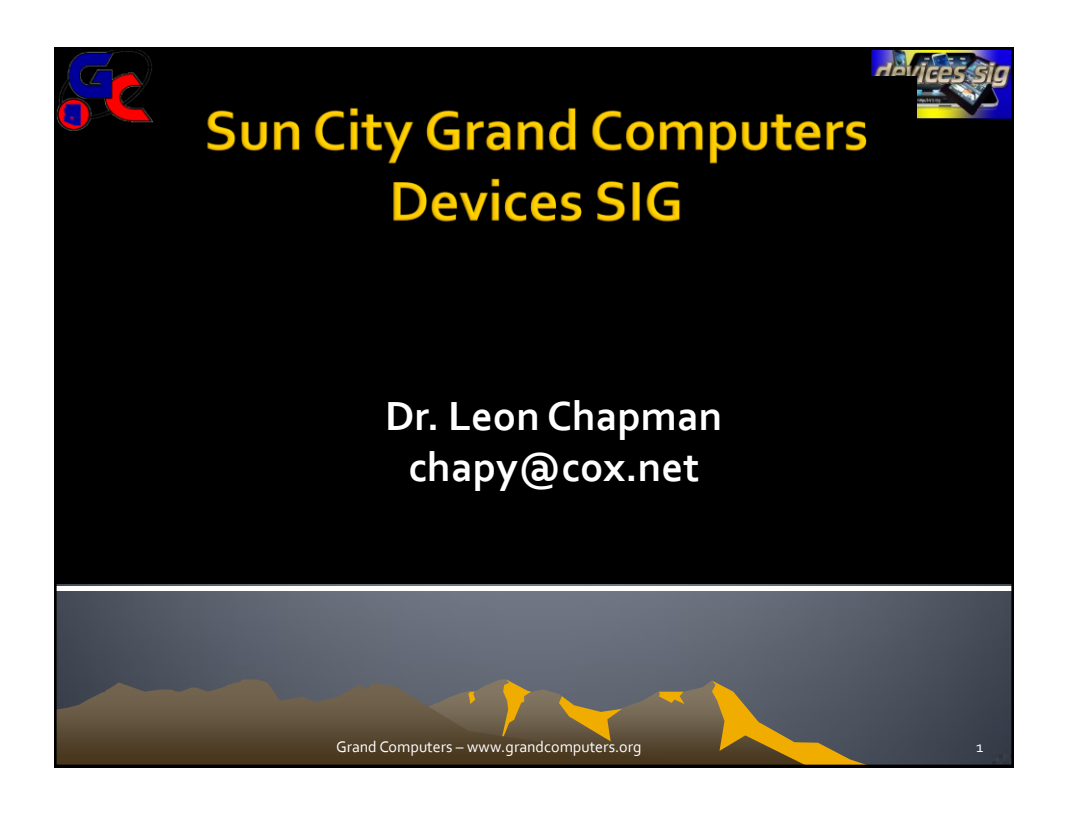

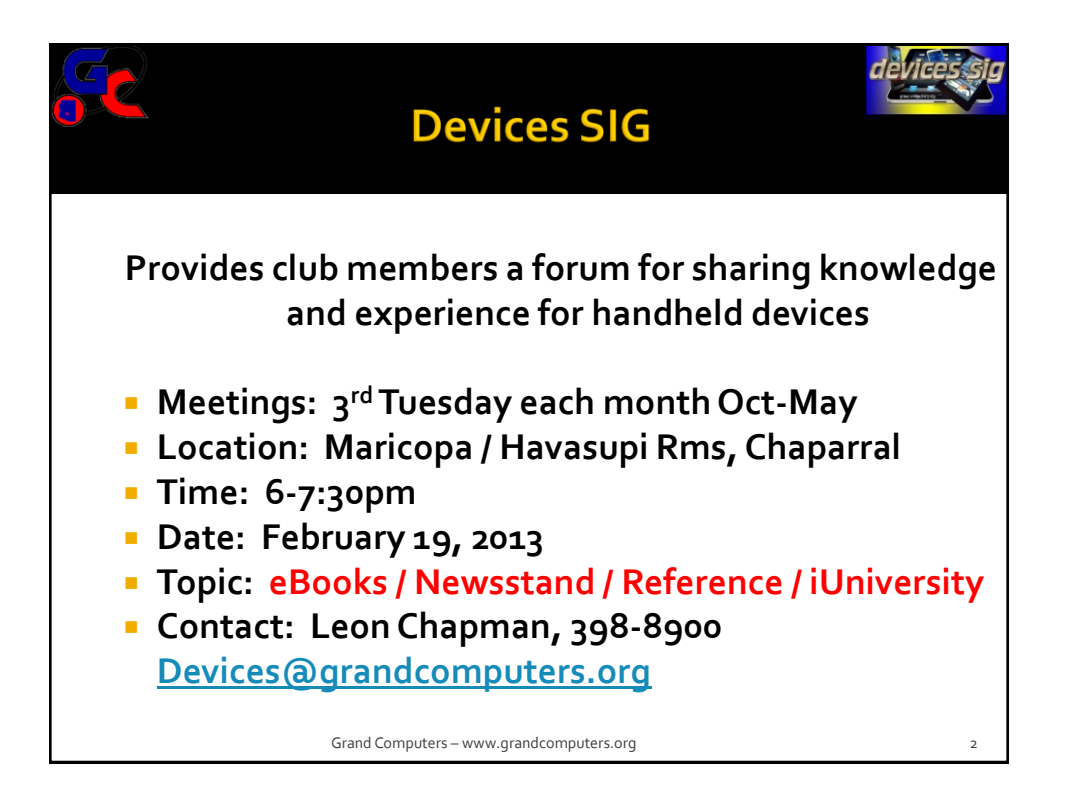

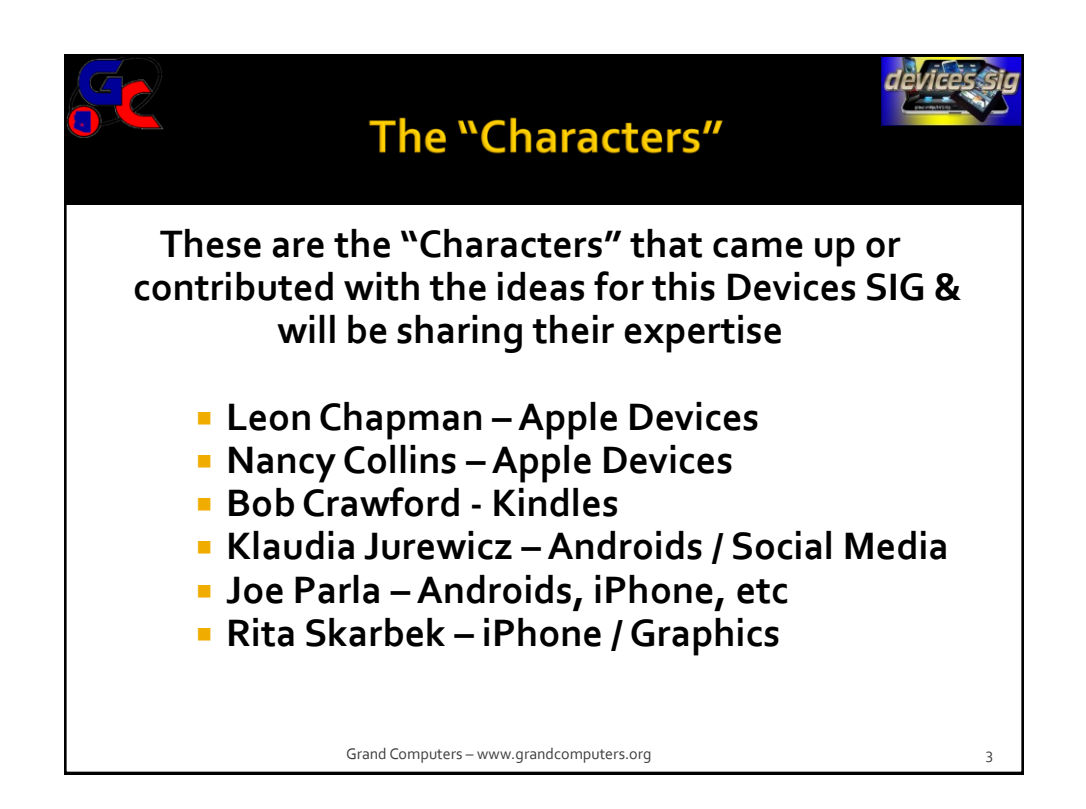

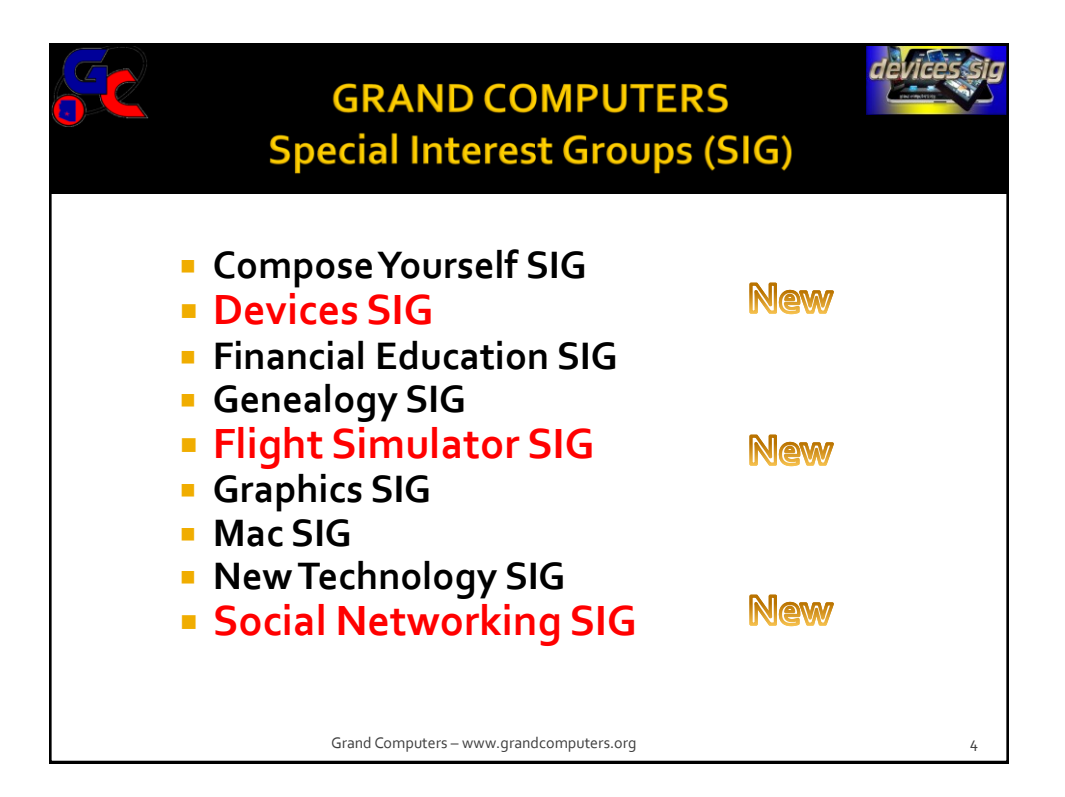

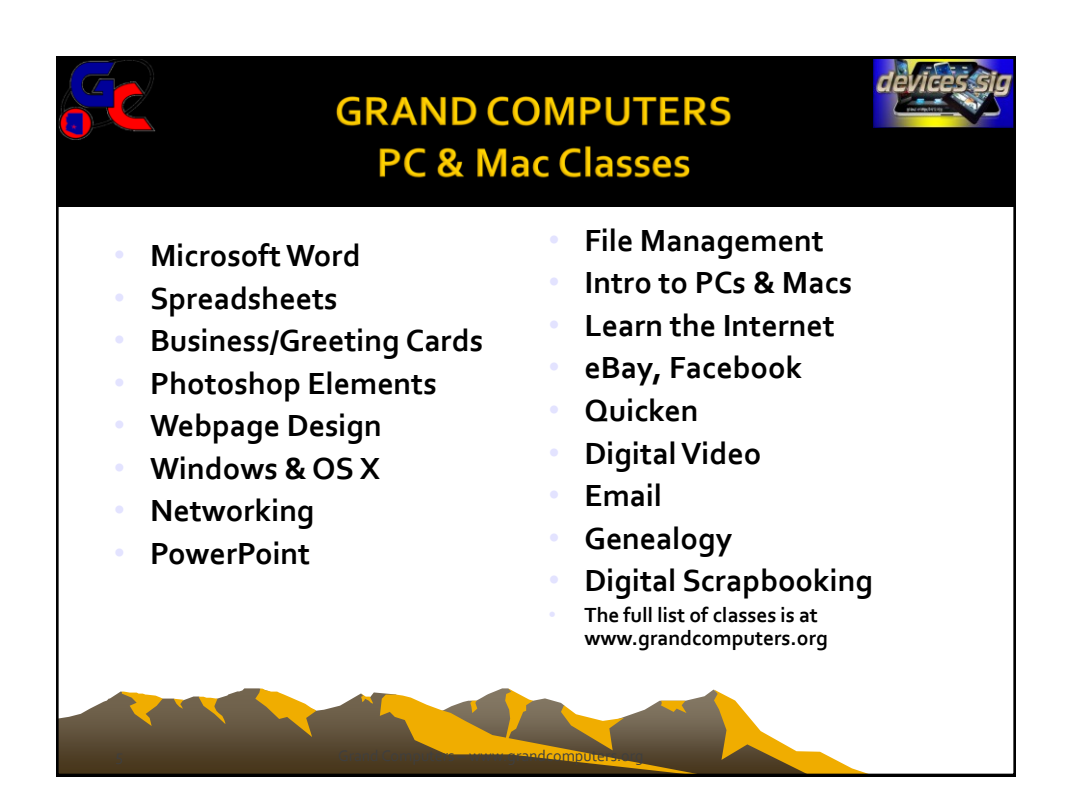

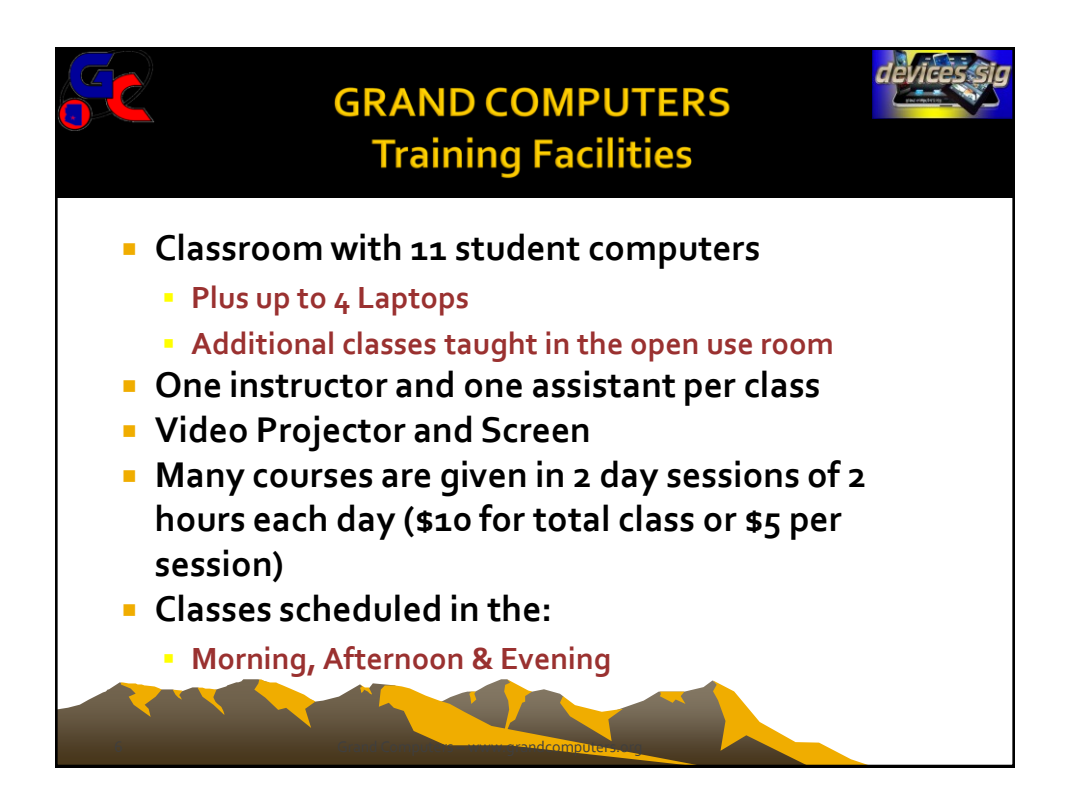

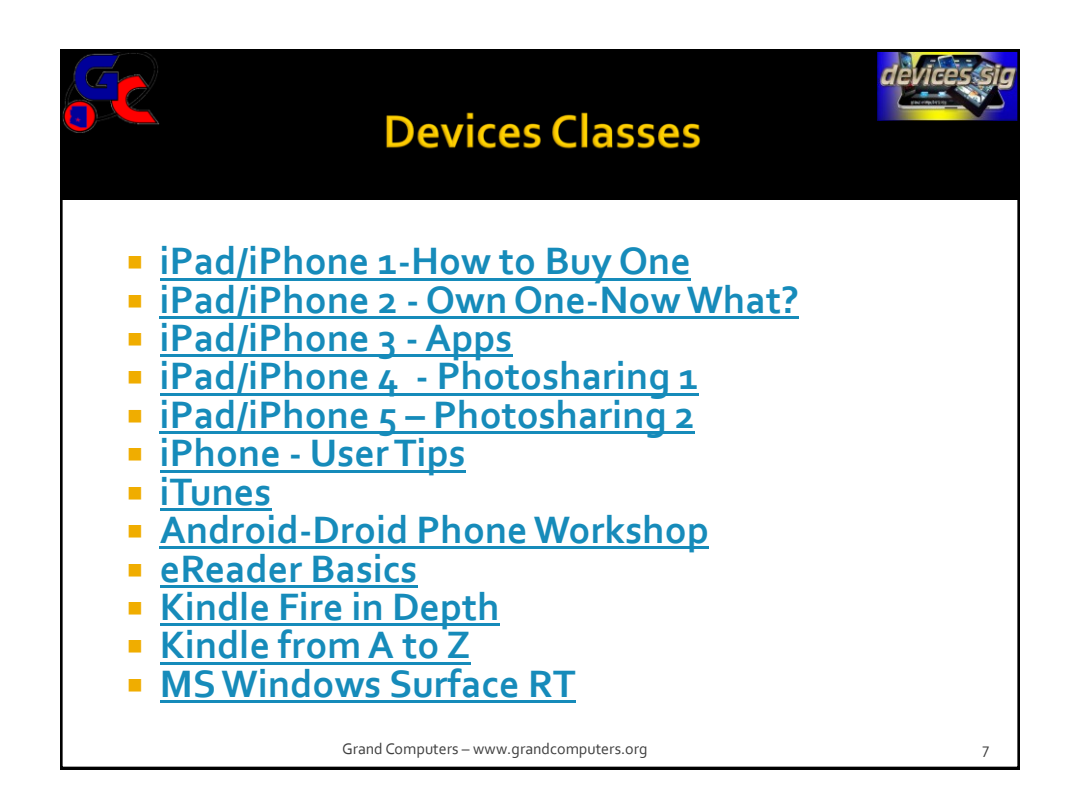

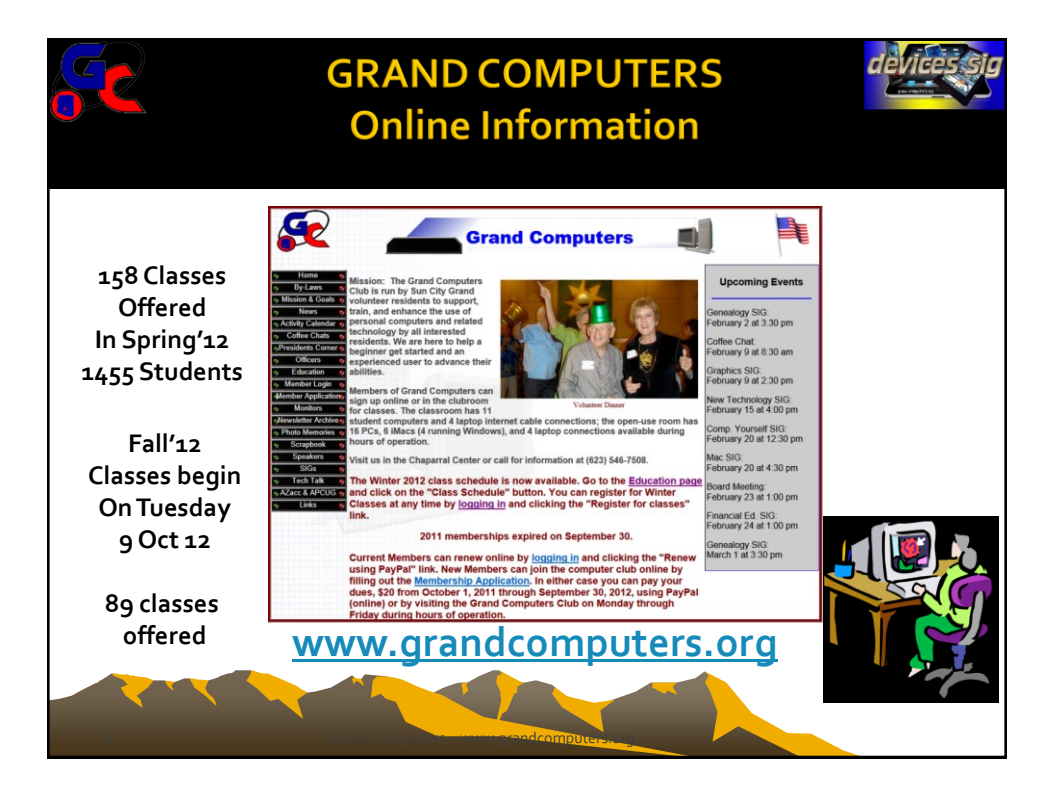

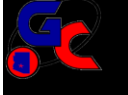

## **Devices SIG Calendar**

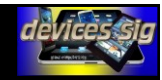

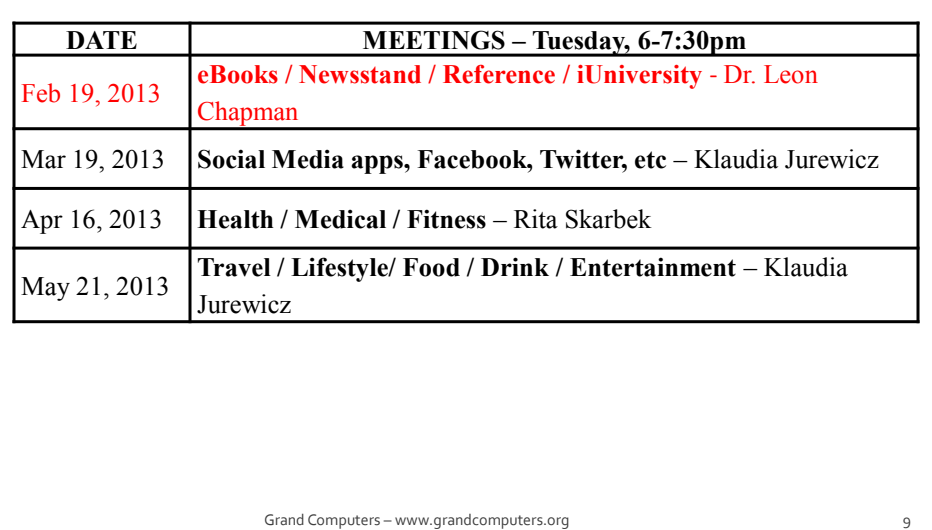

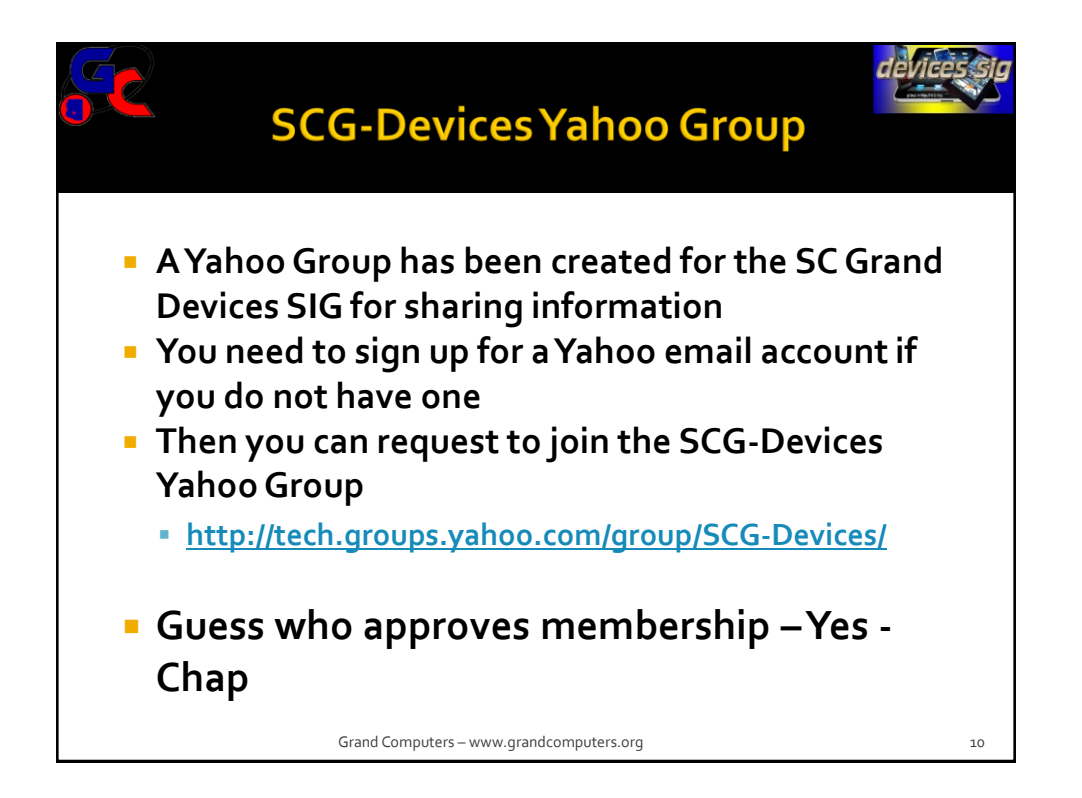

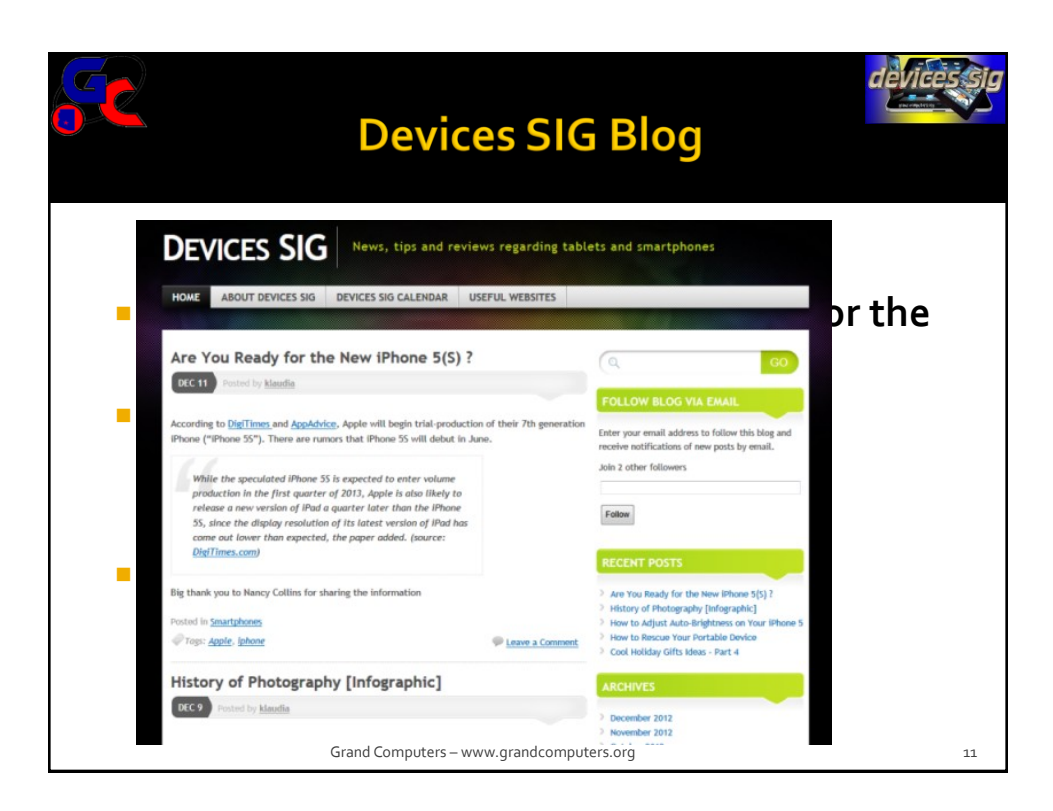

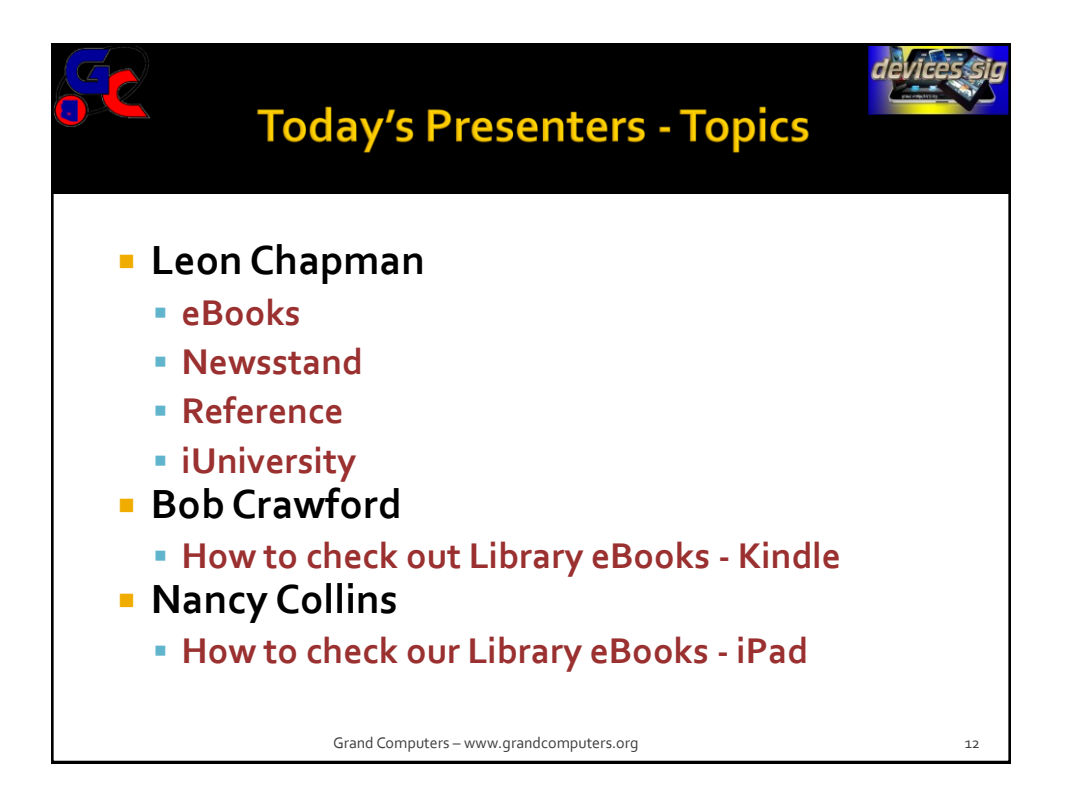

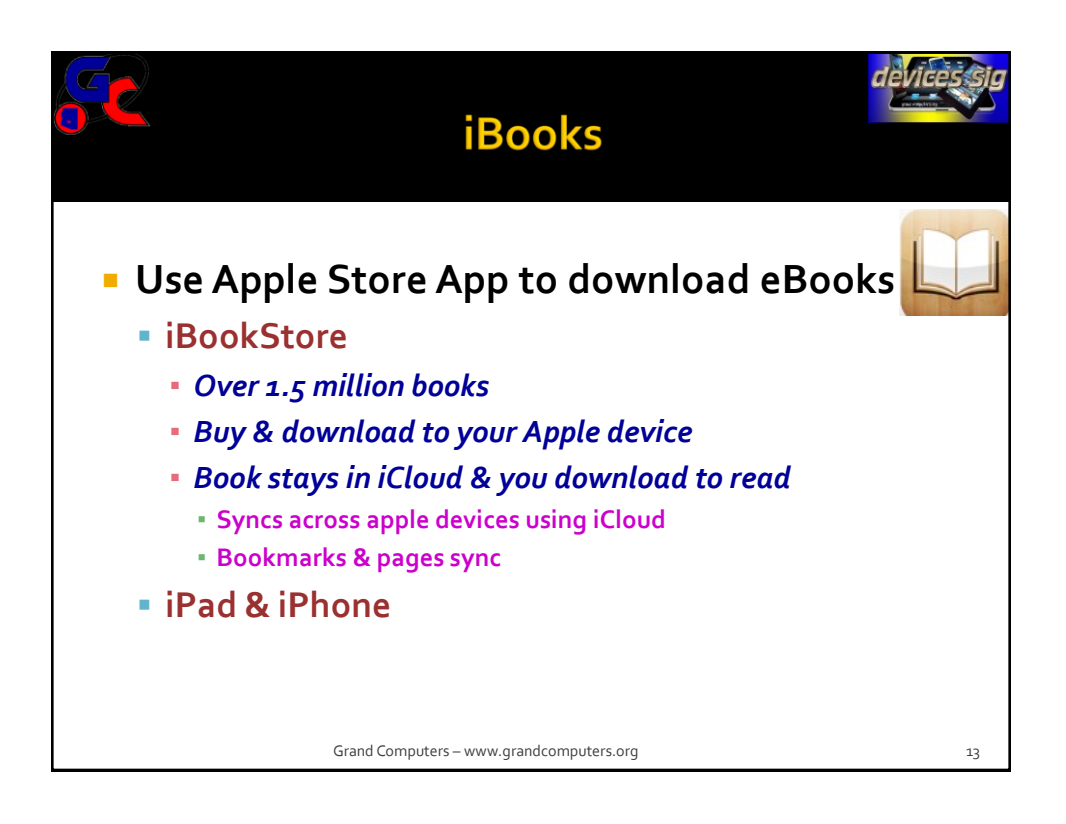

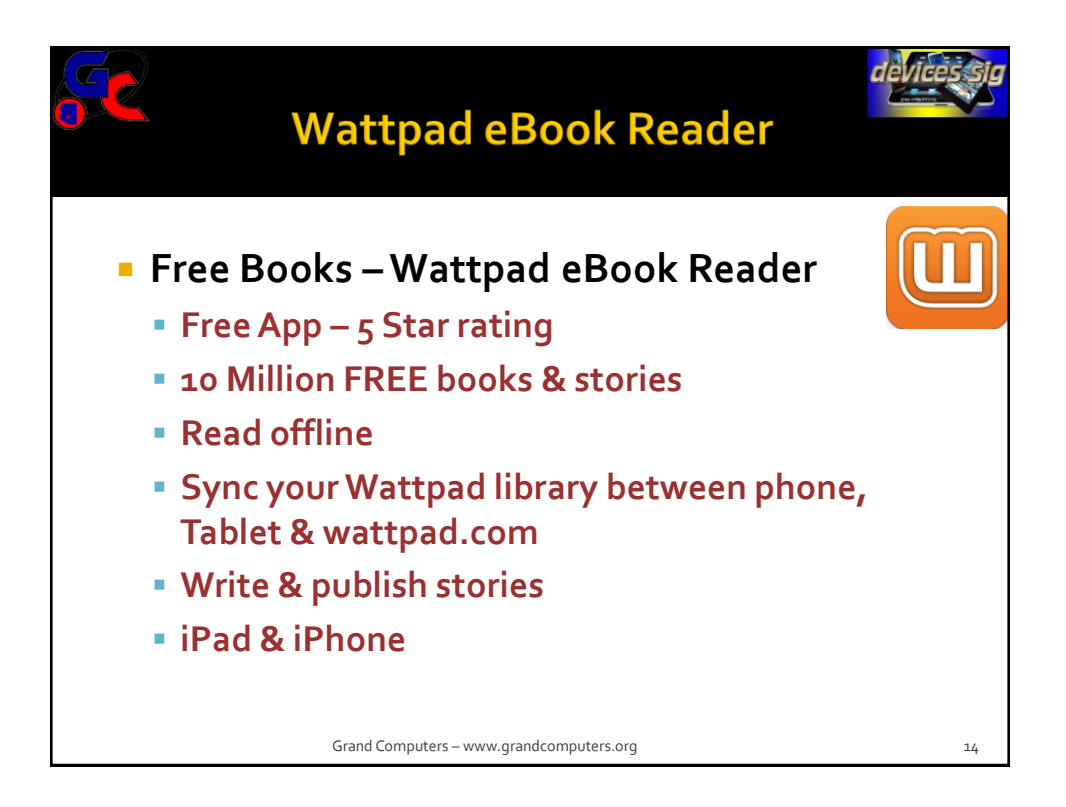

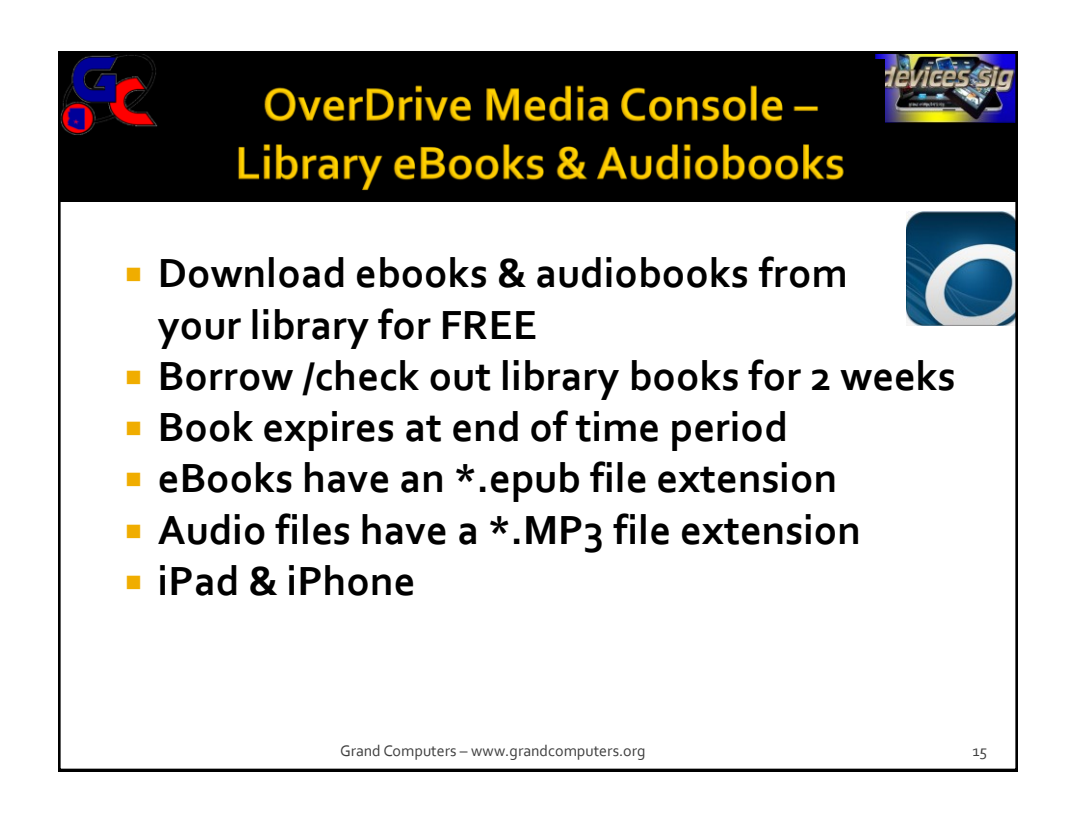

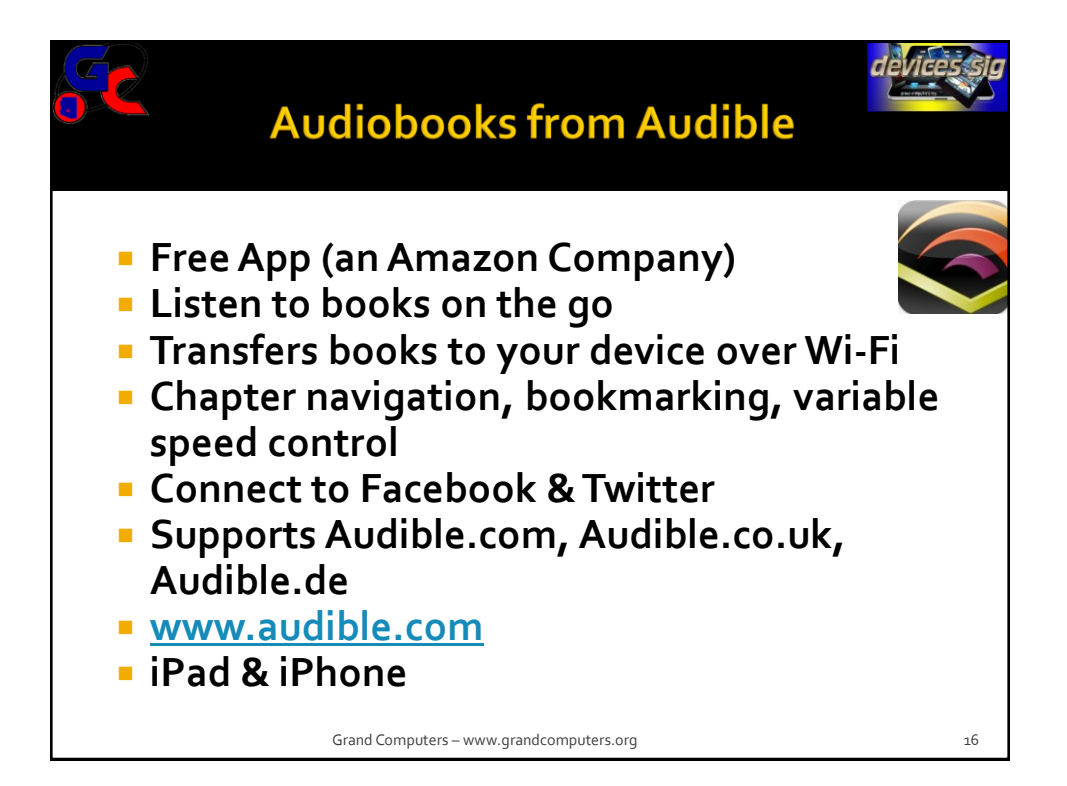

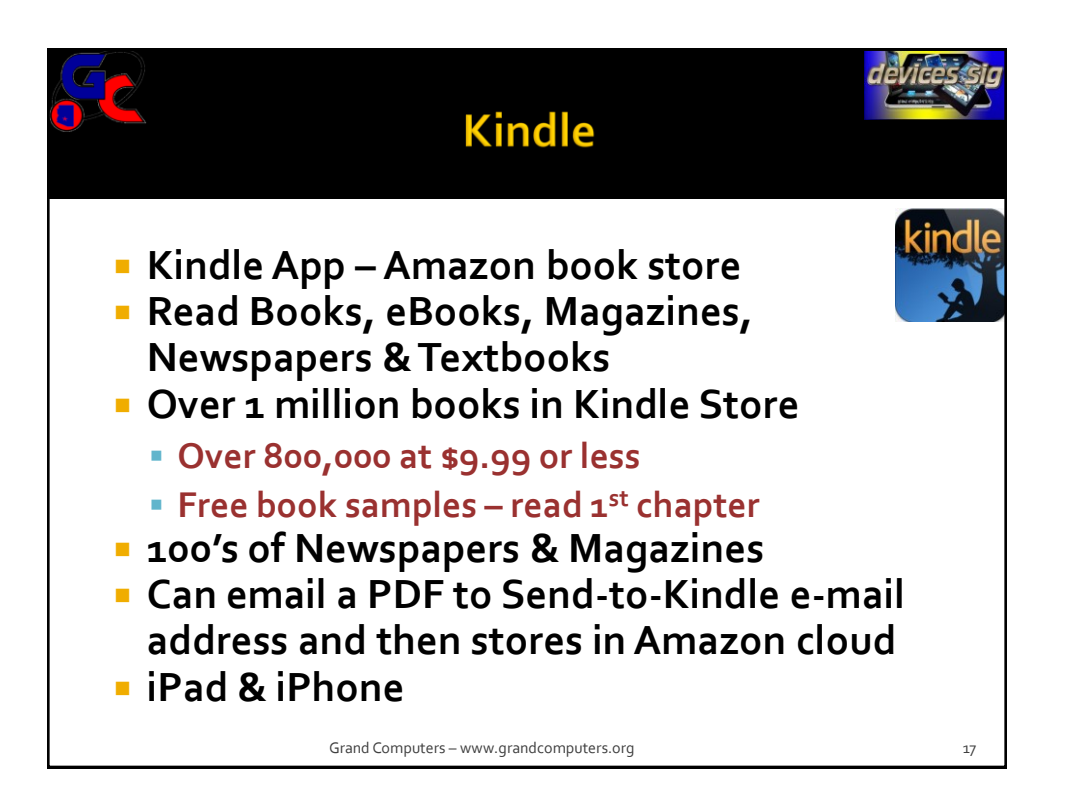

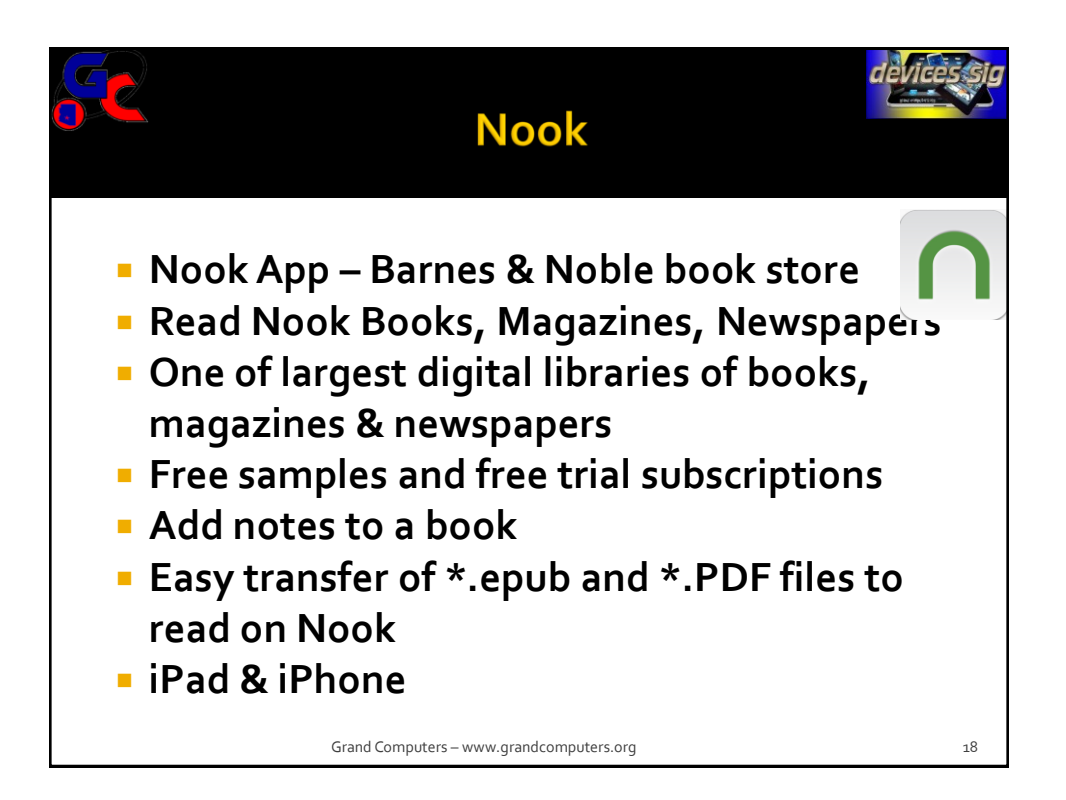

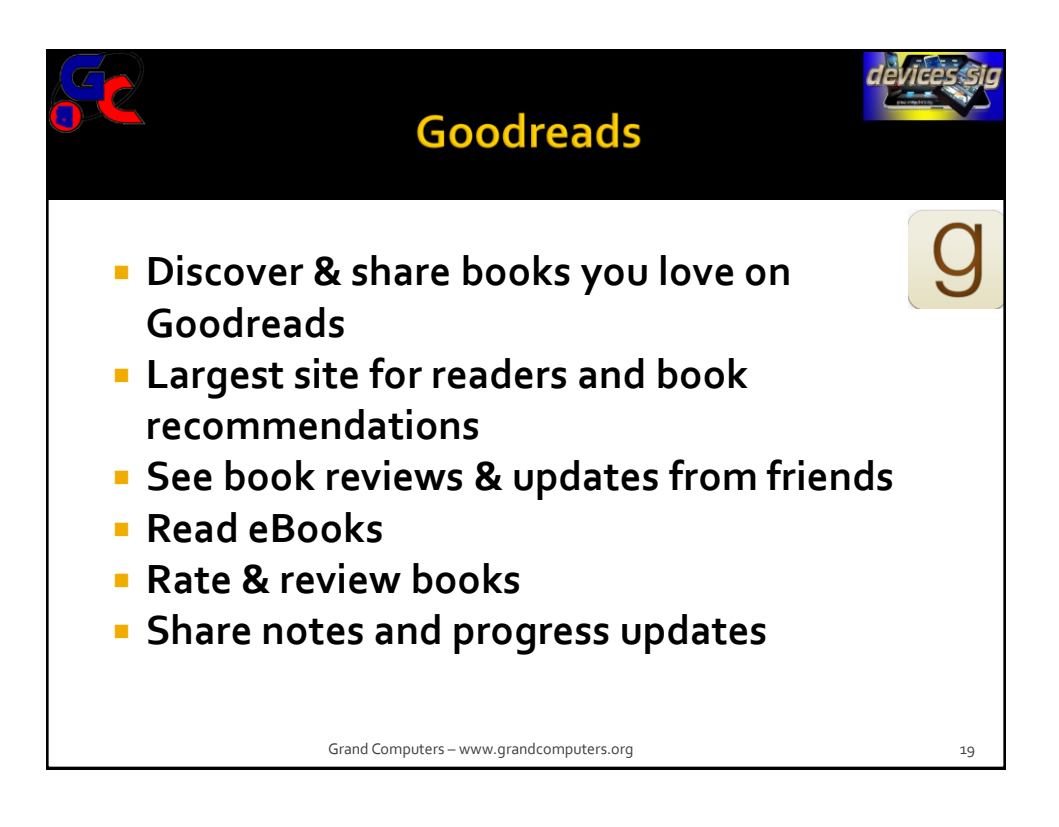

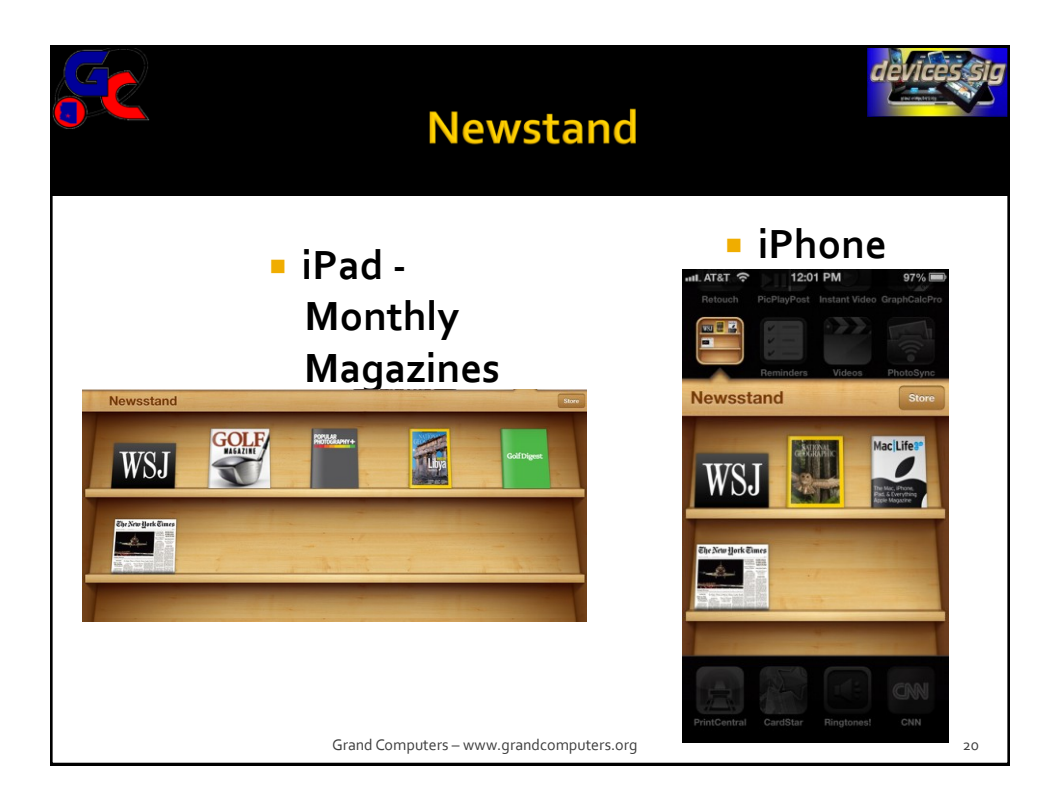

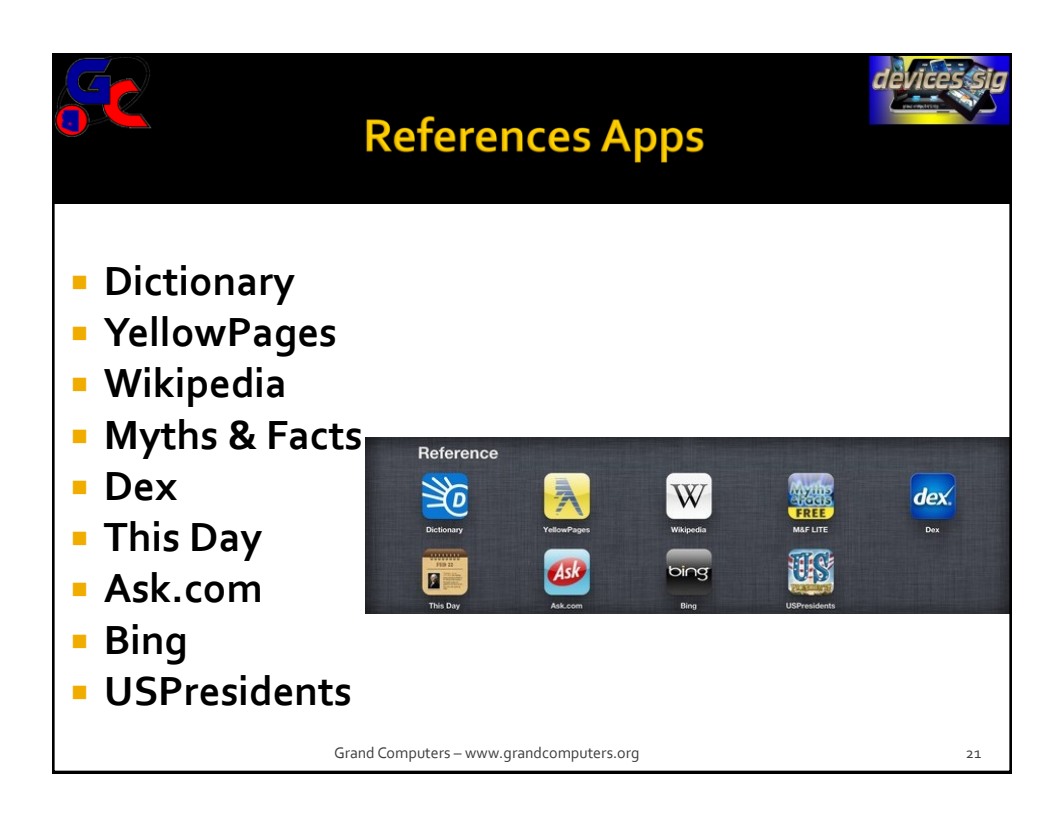

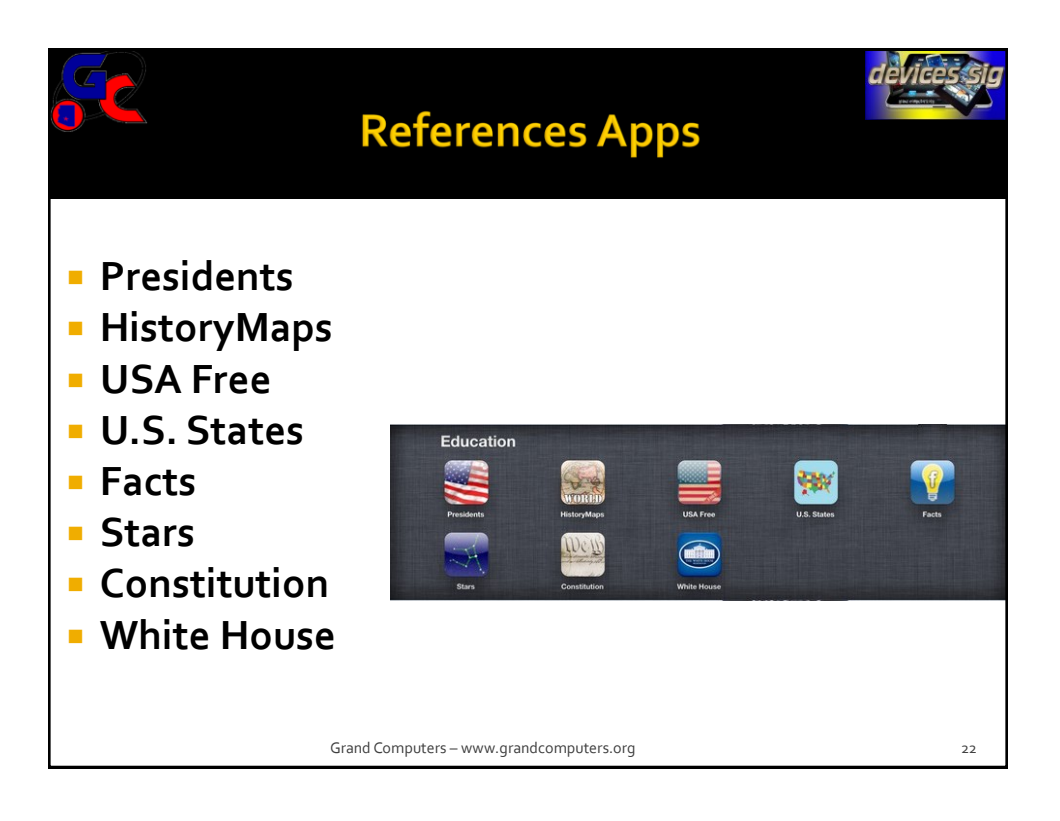

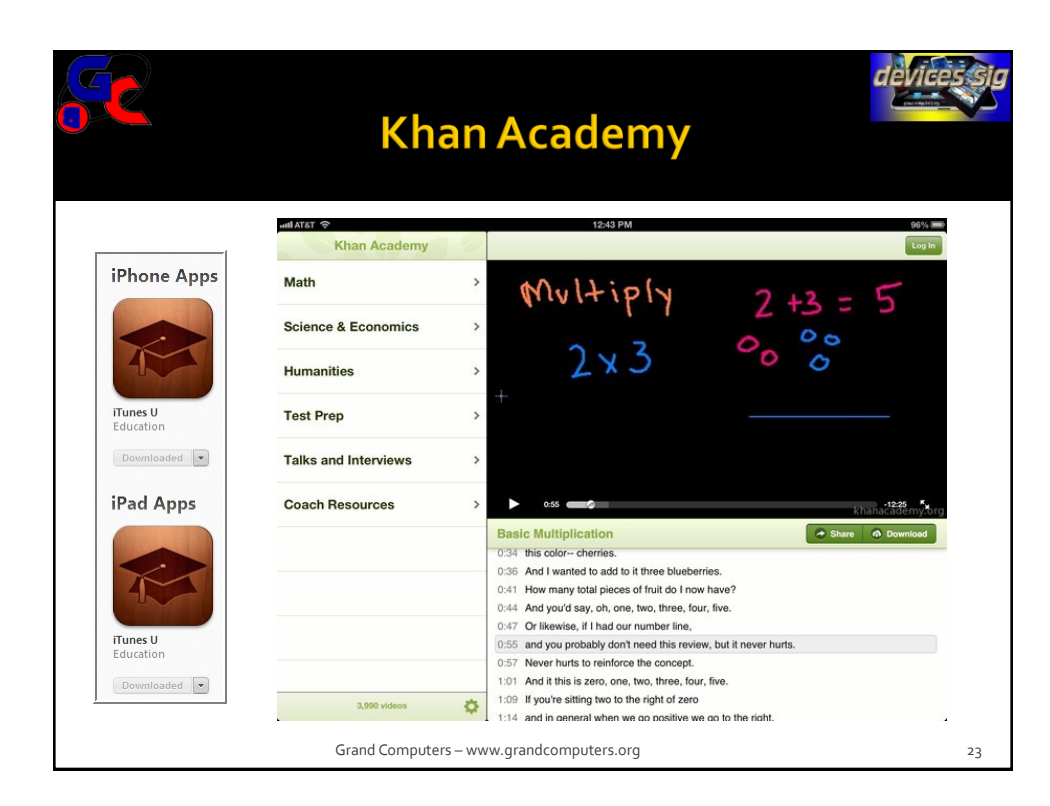

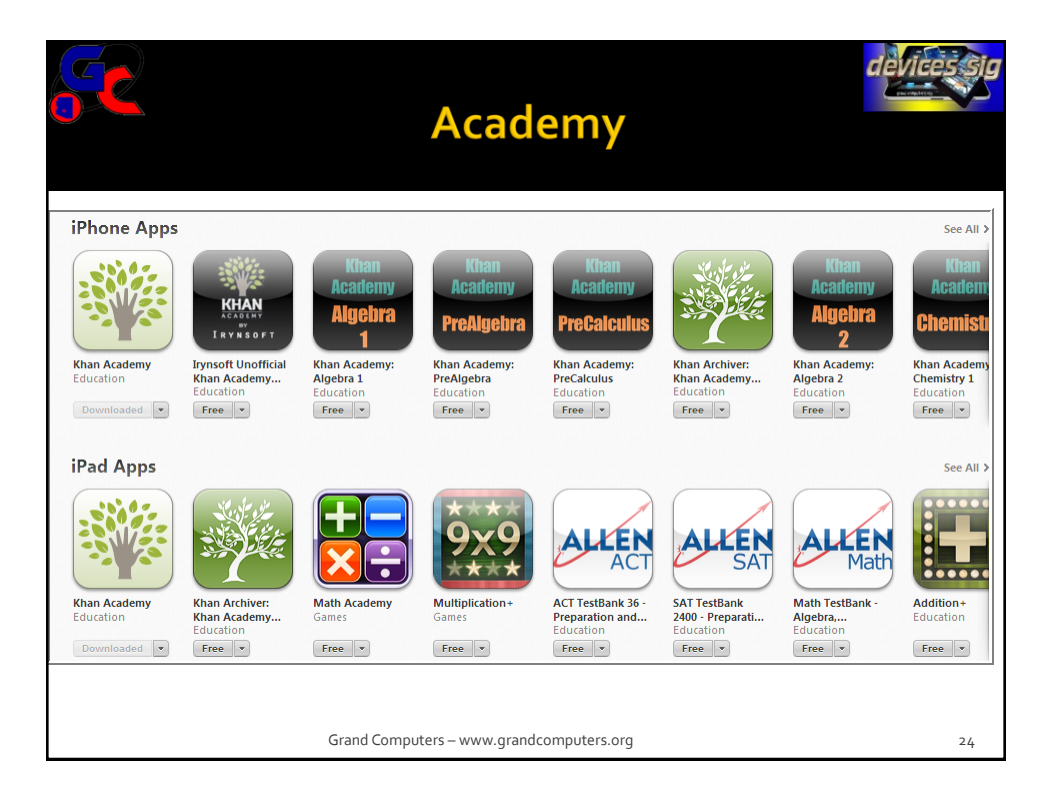

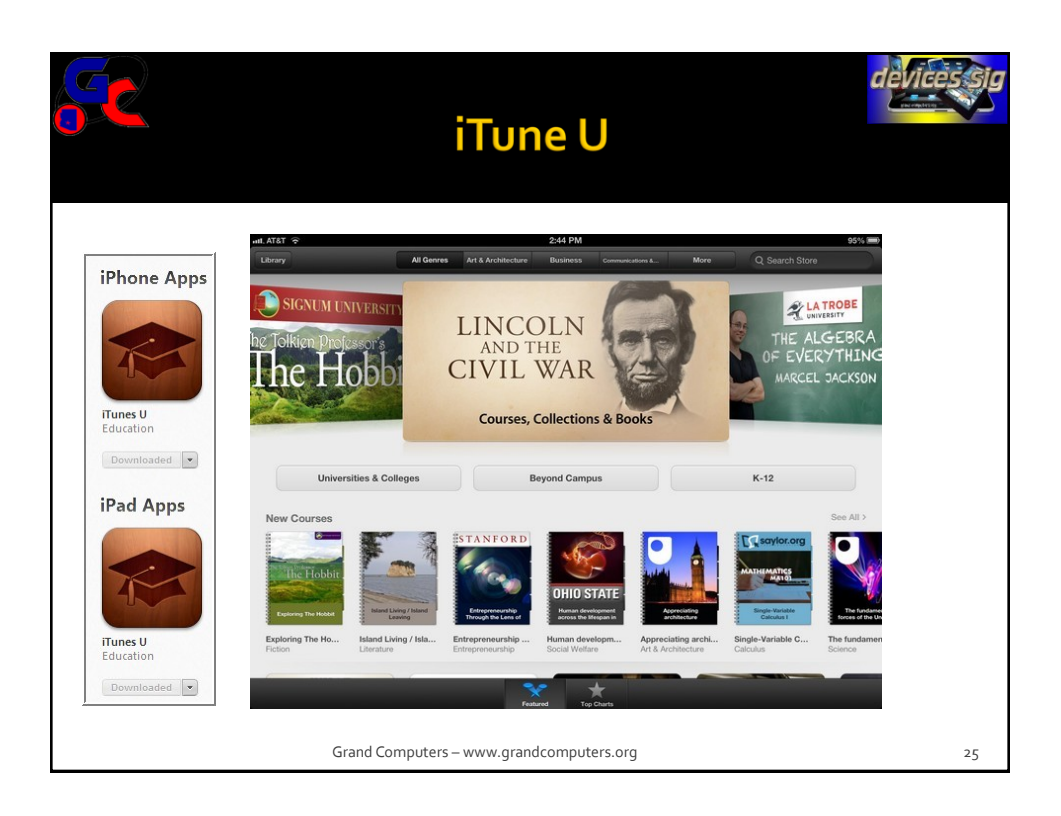

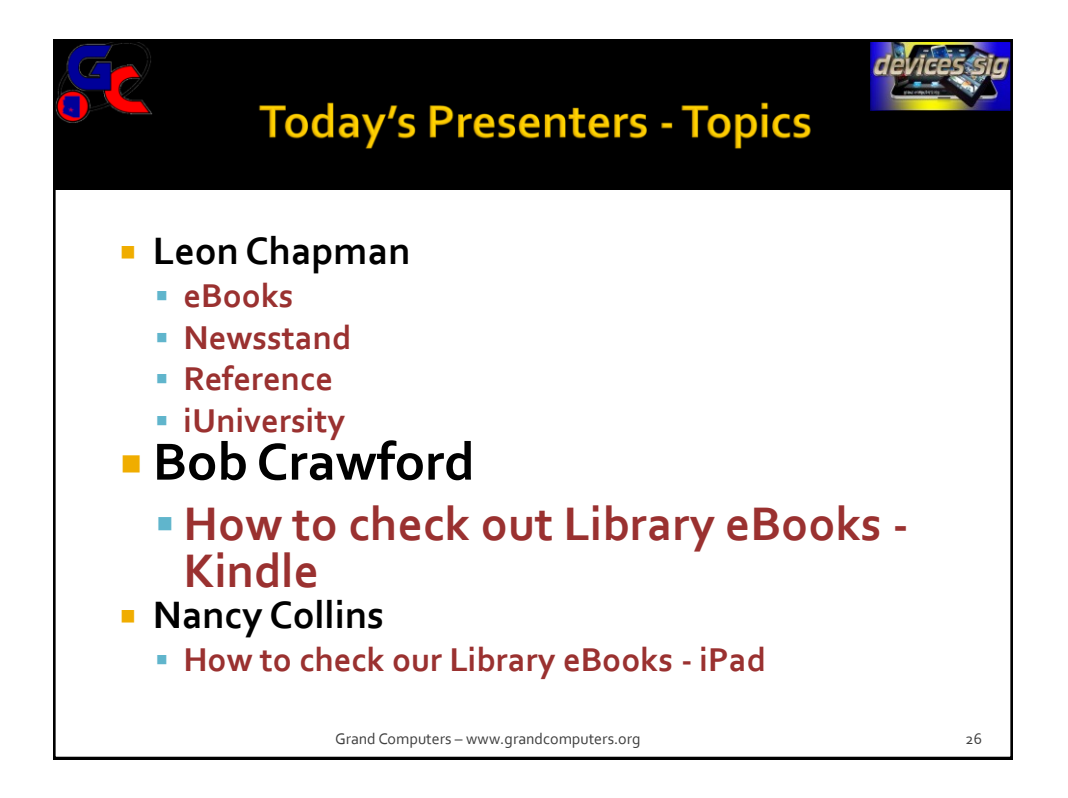

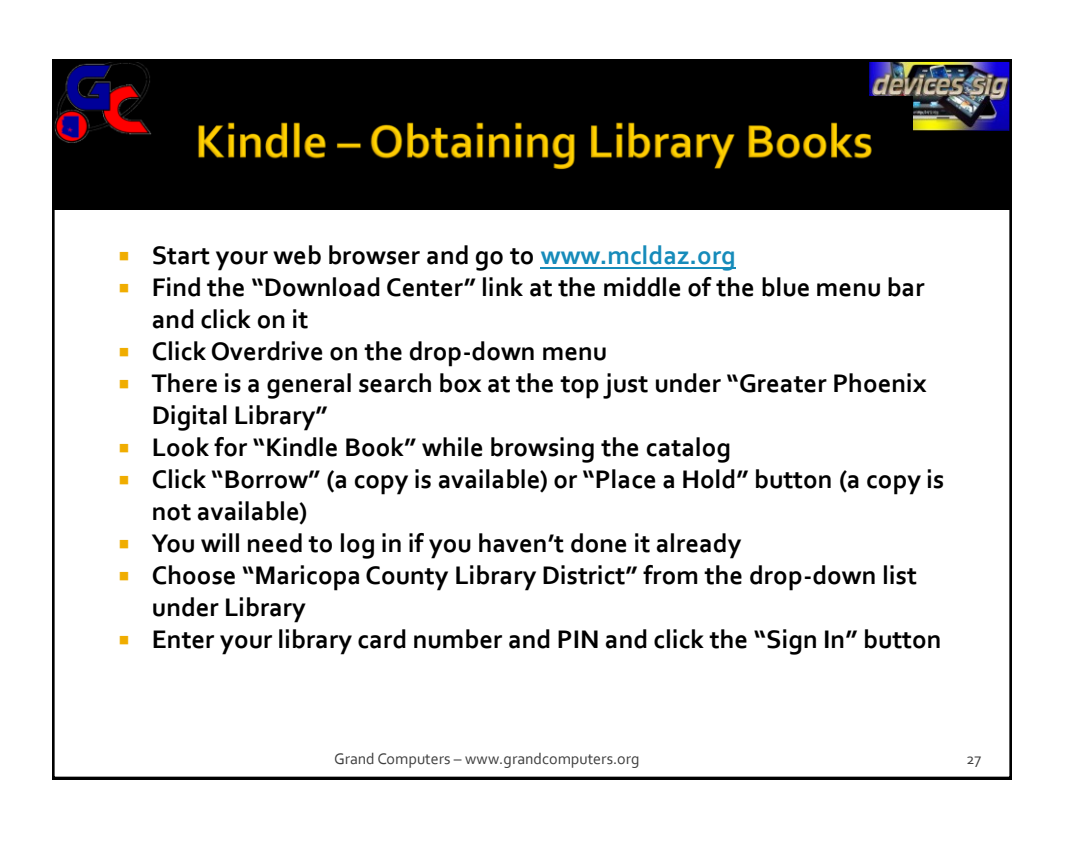

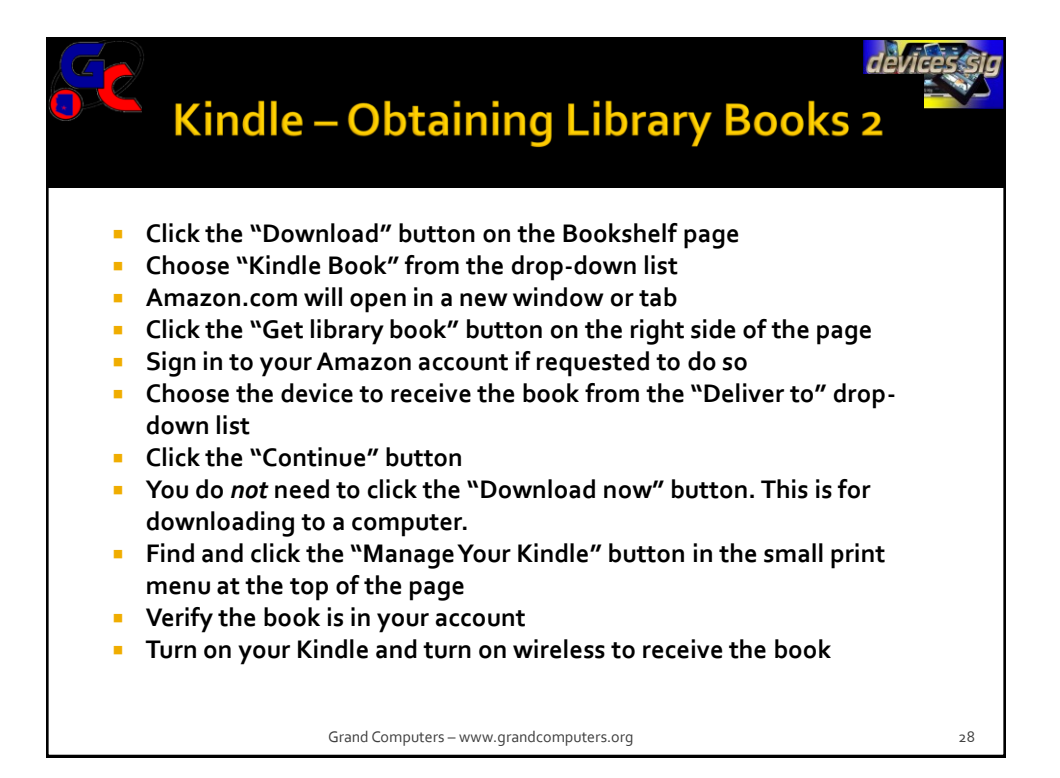

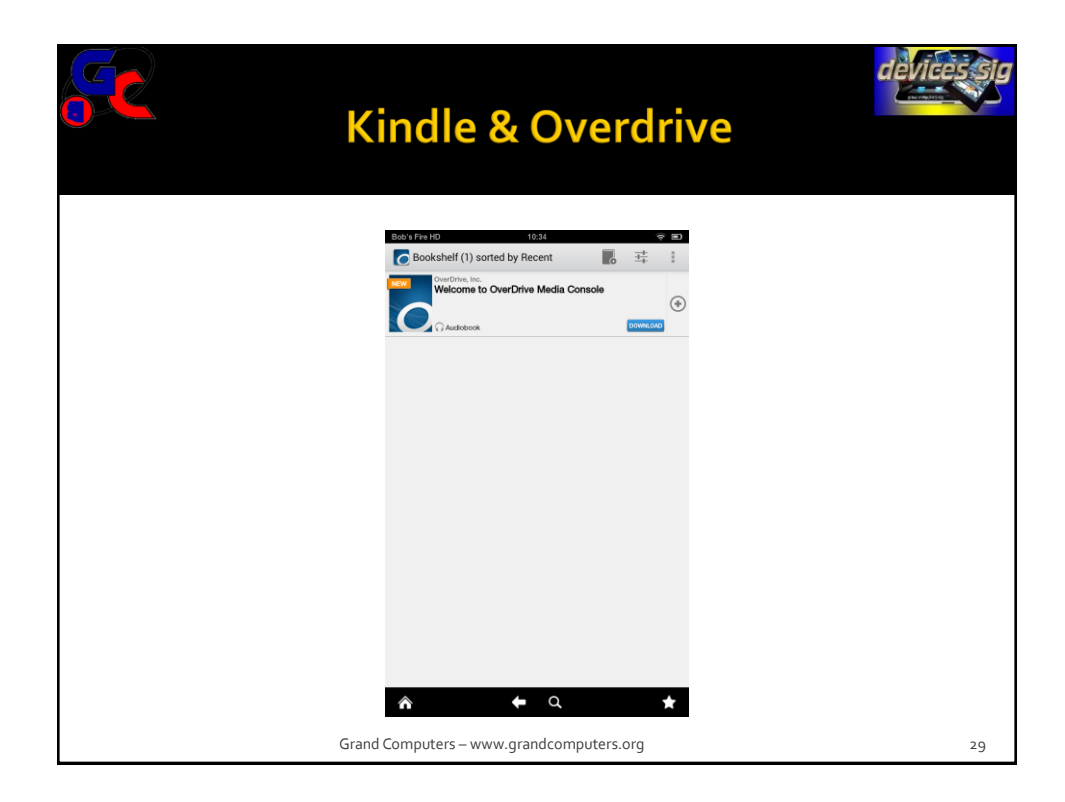

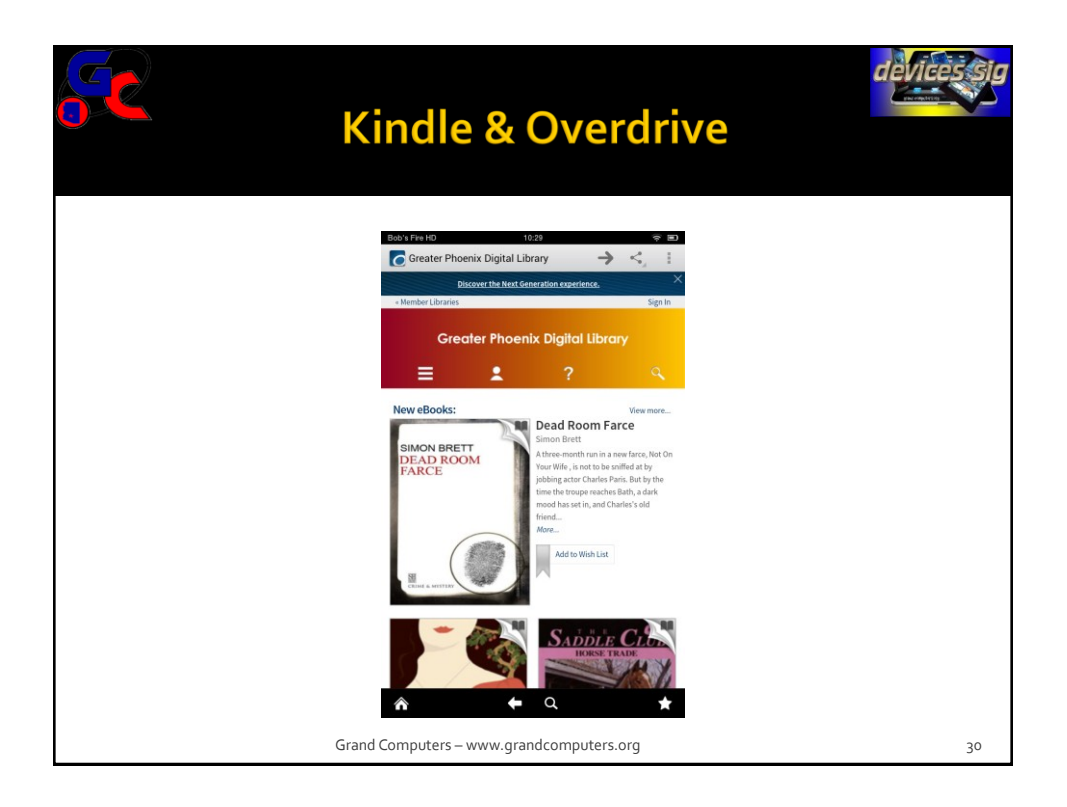

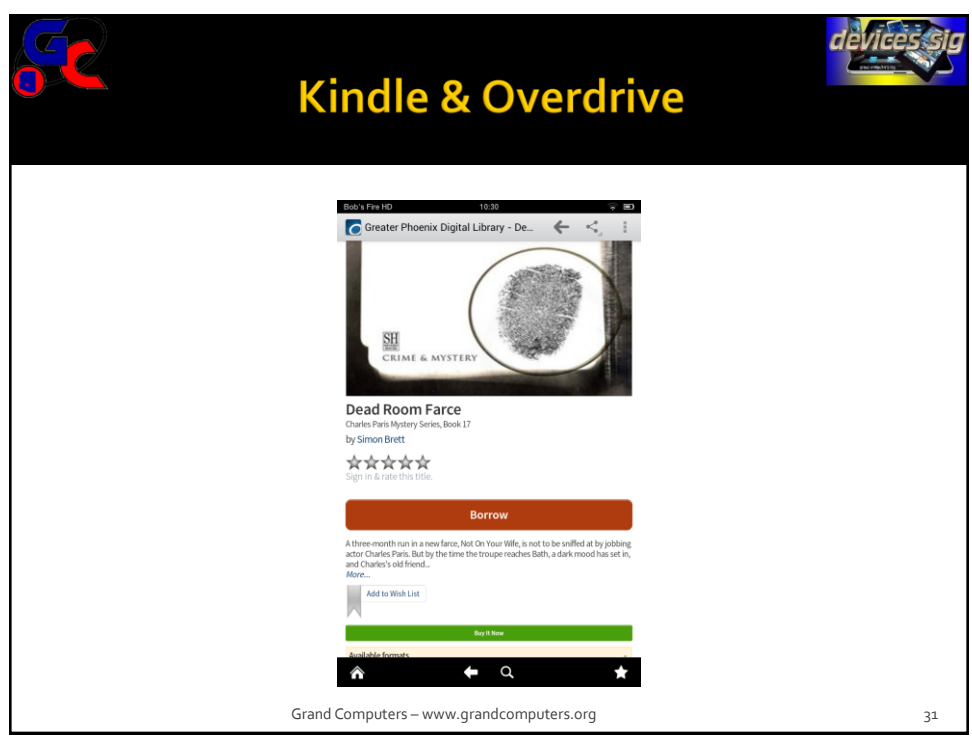

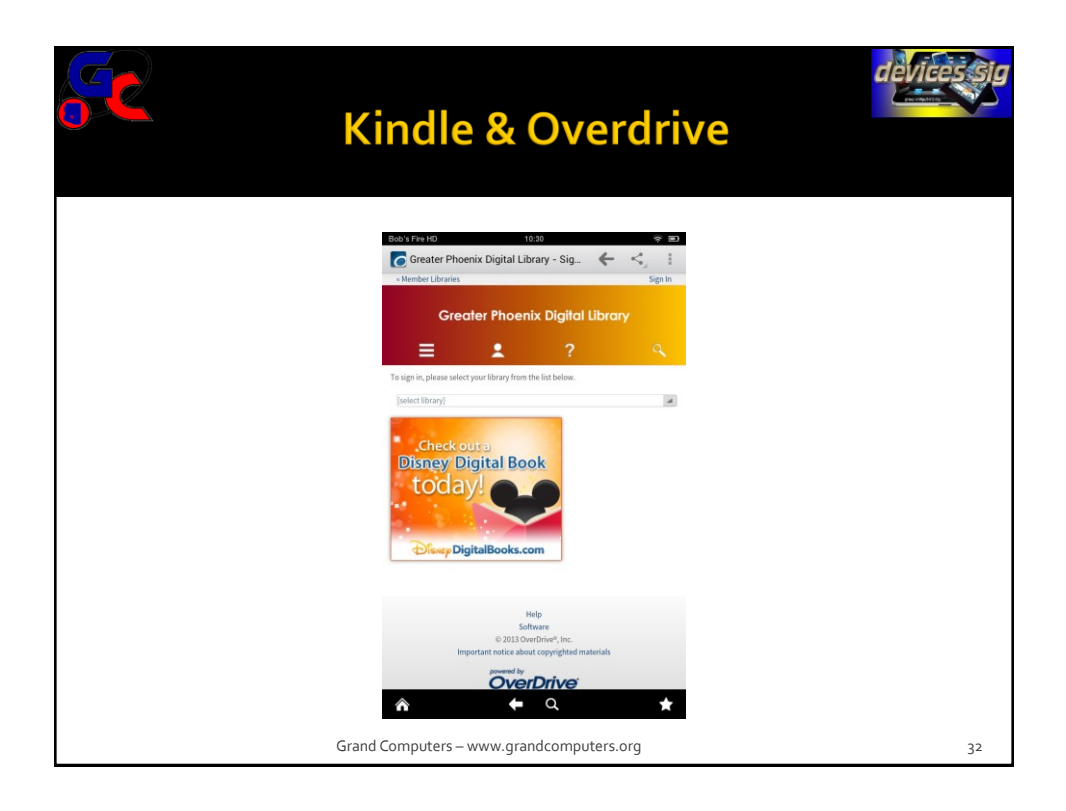

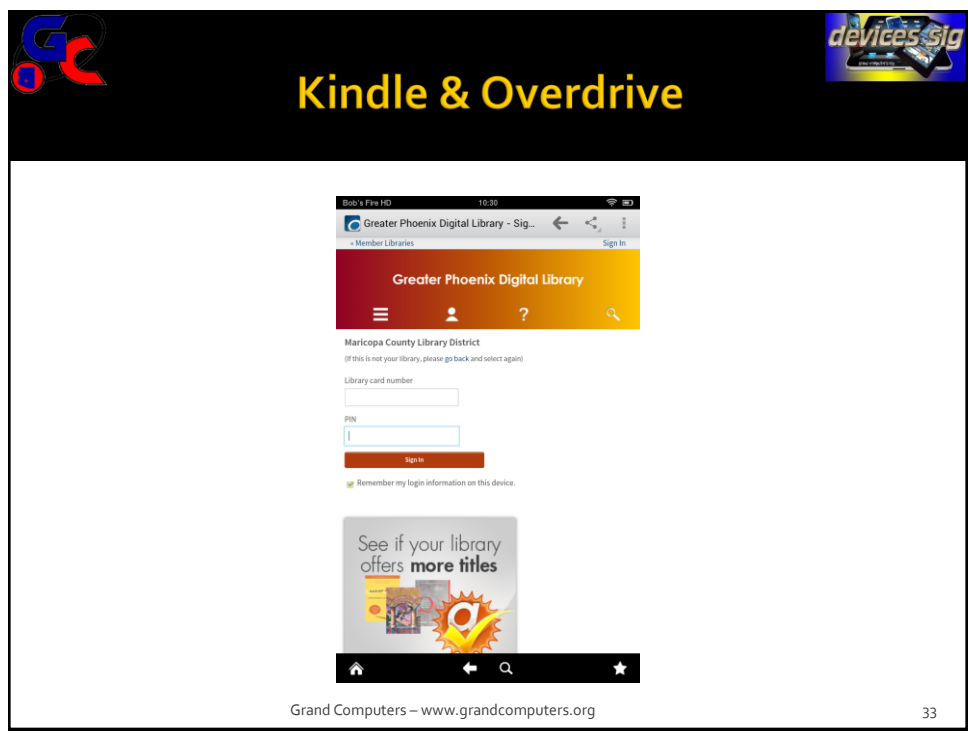

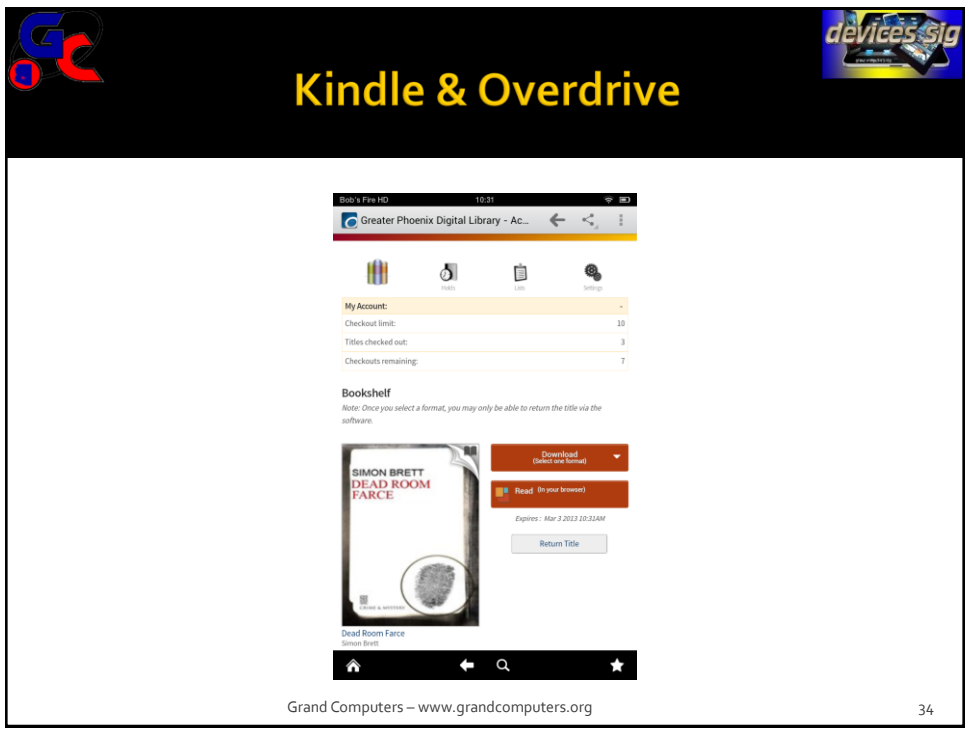

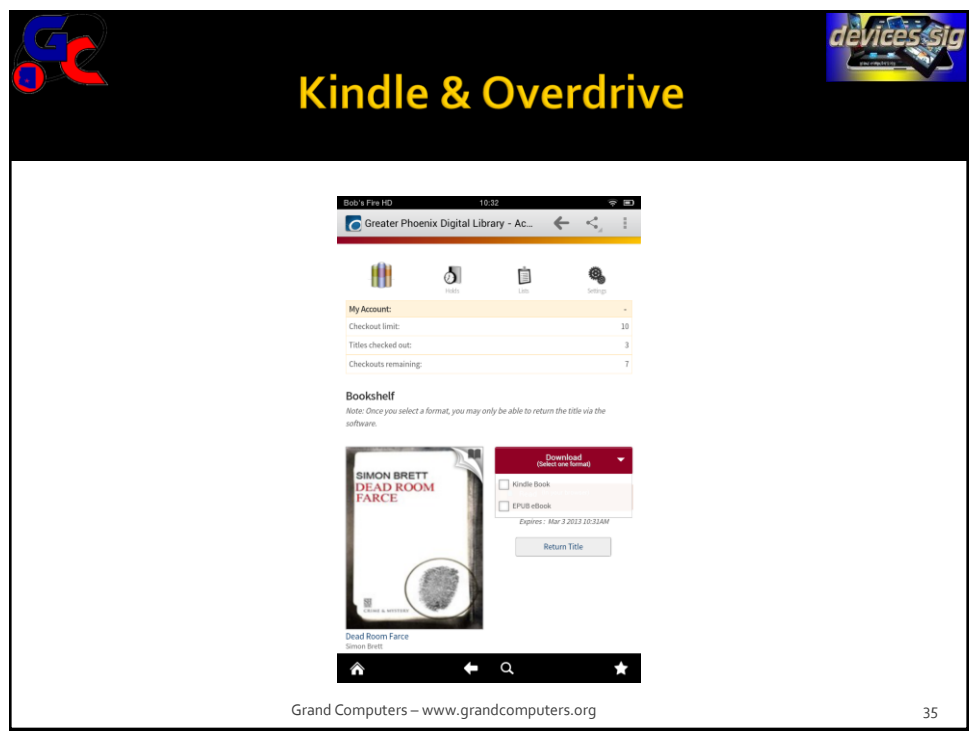

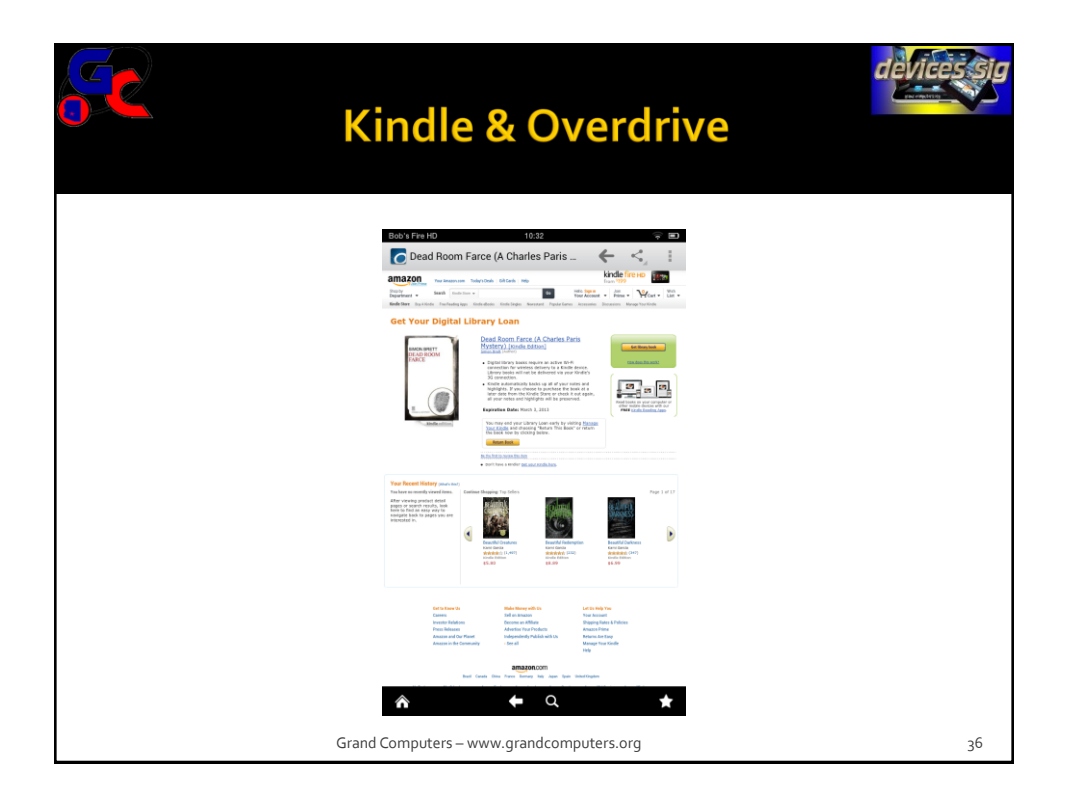

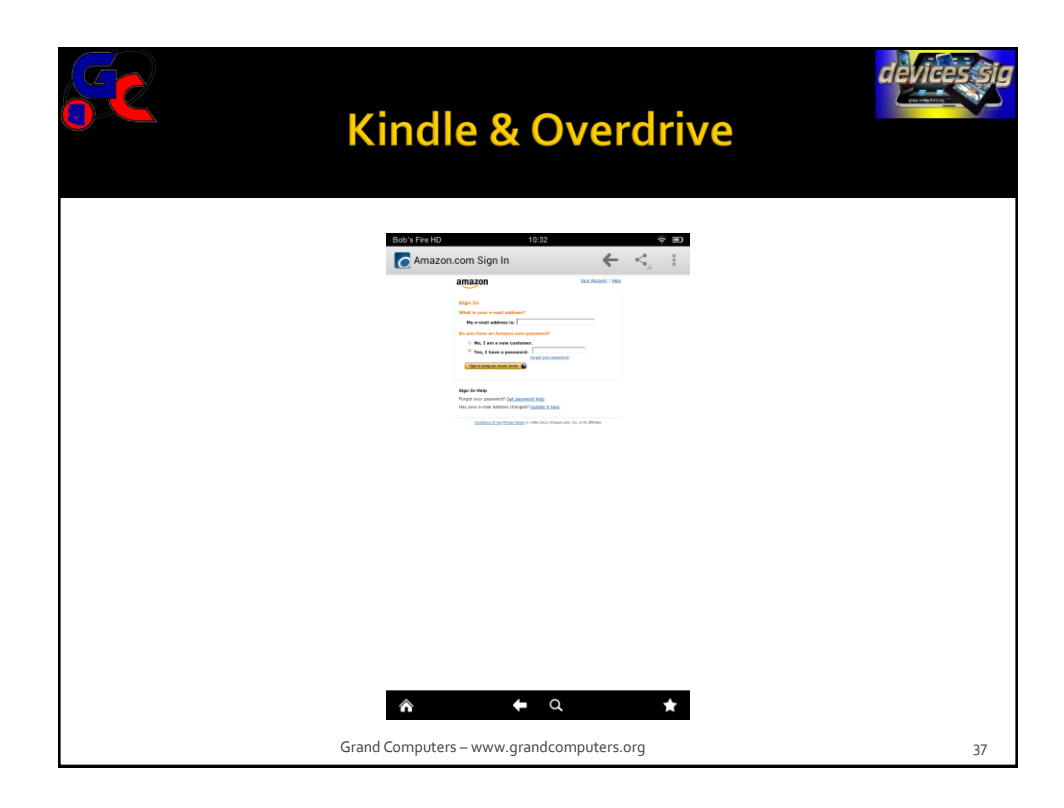

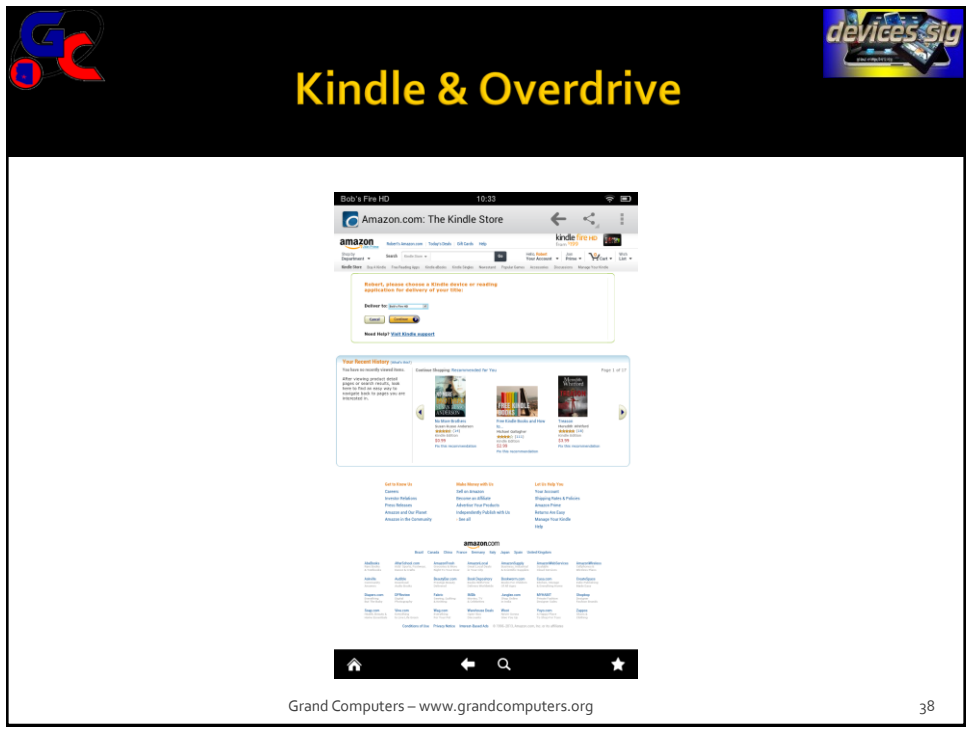

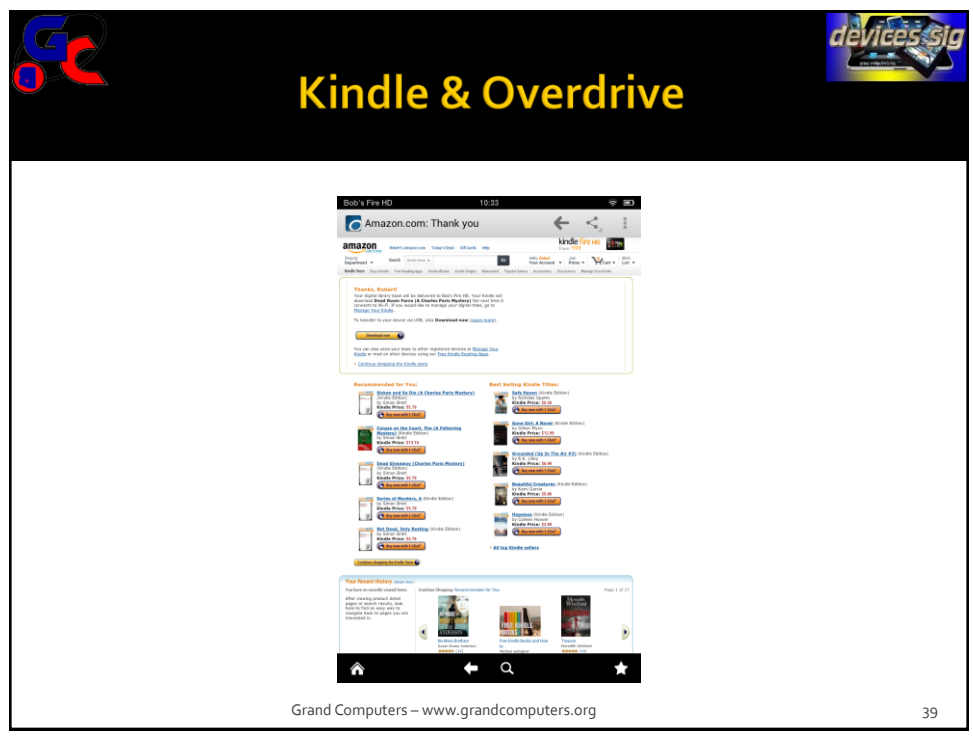

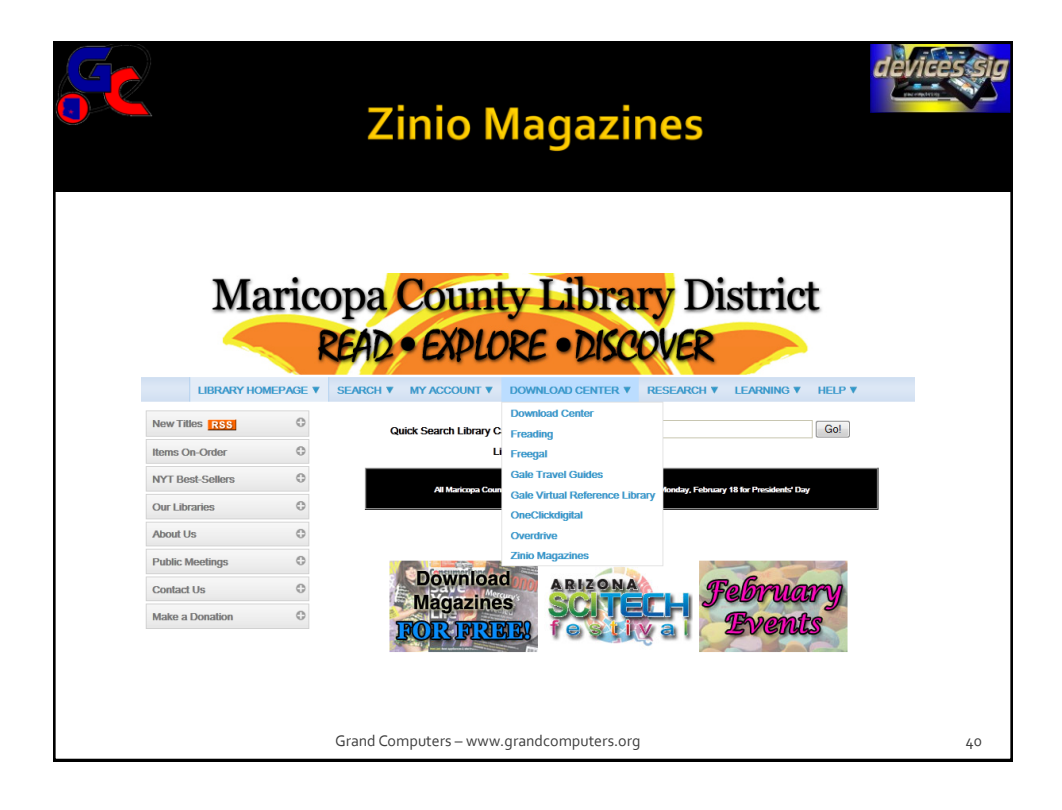

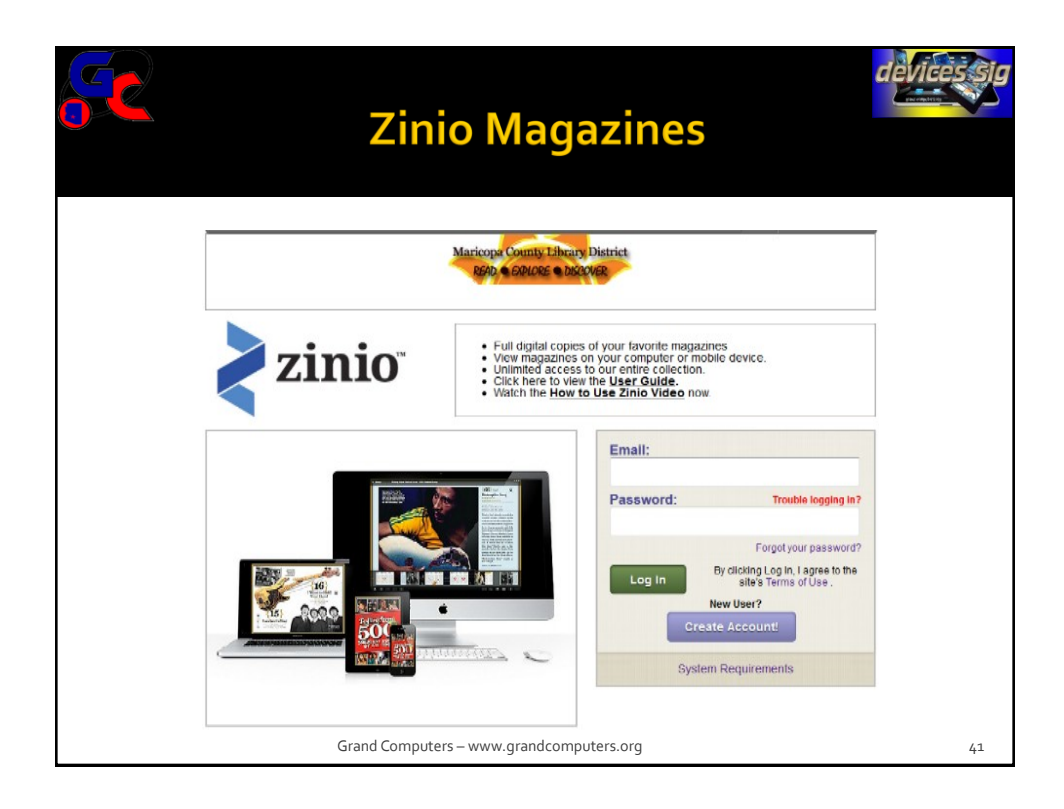

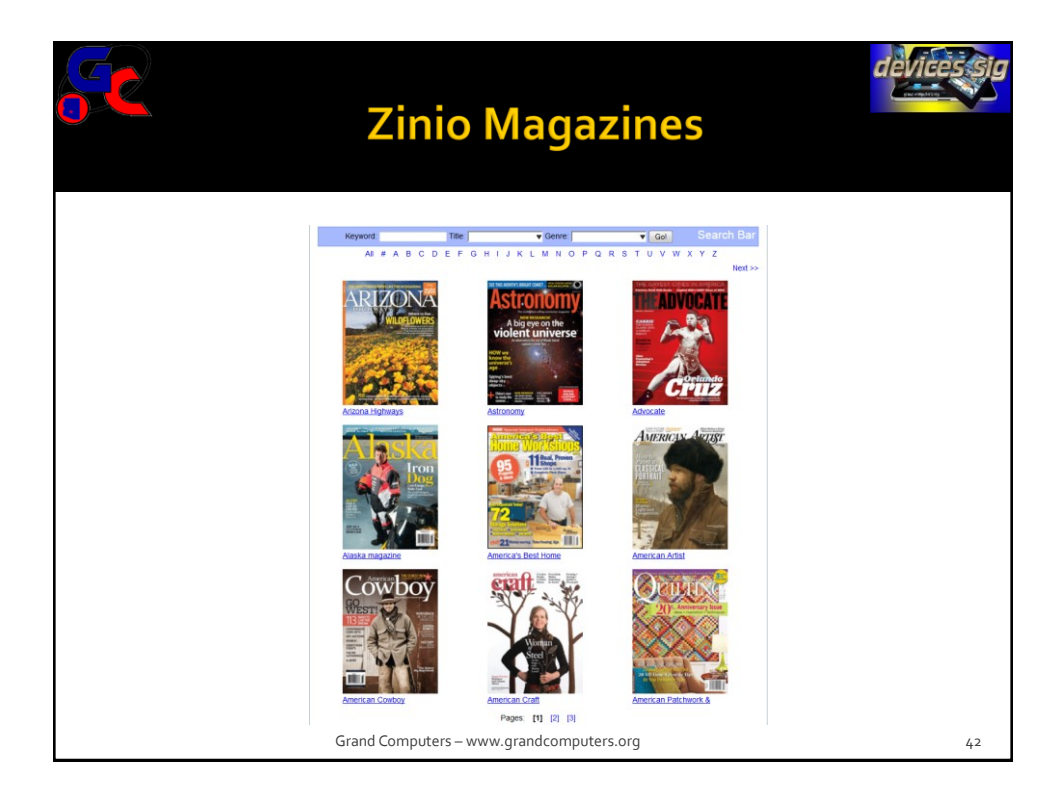

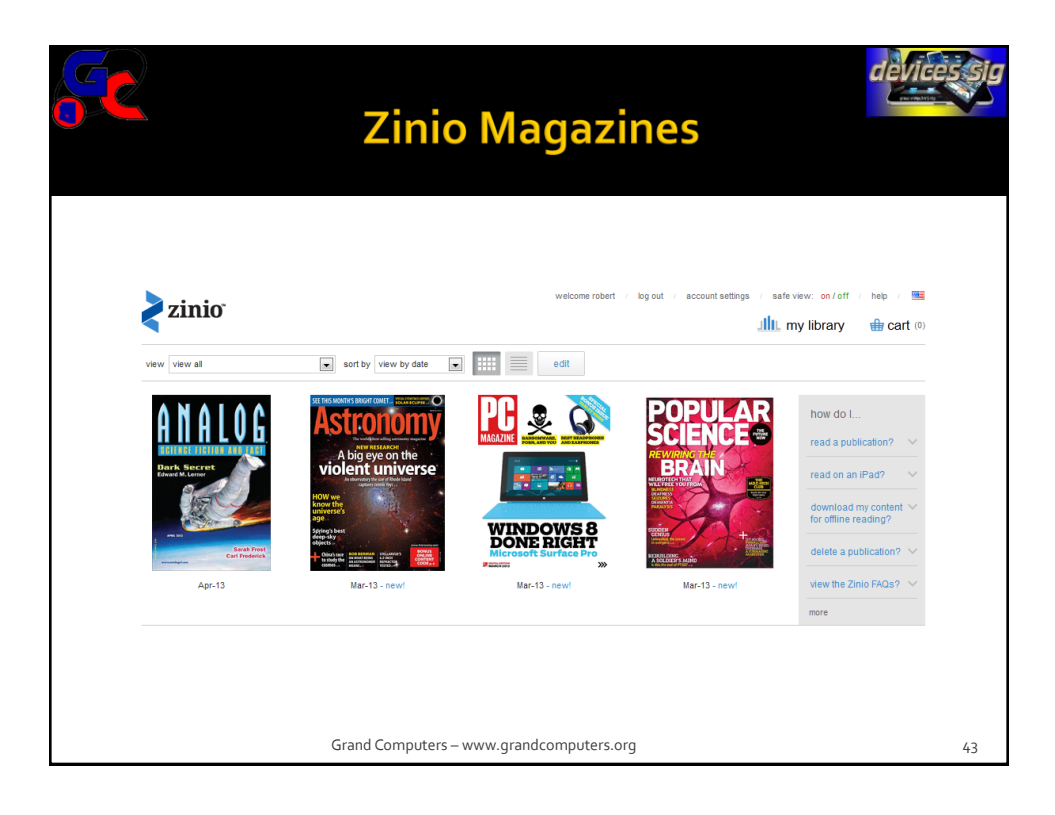

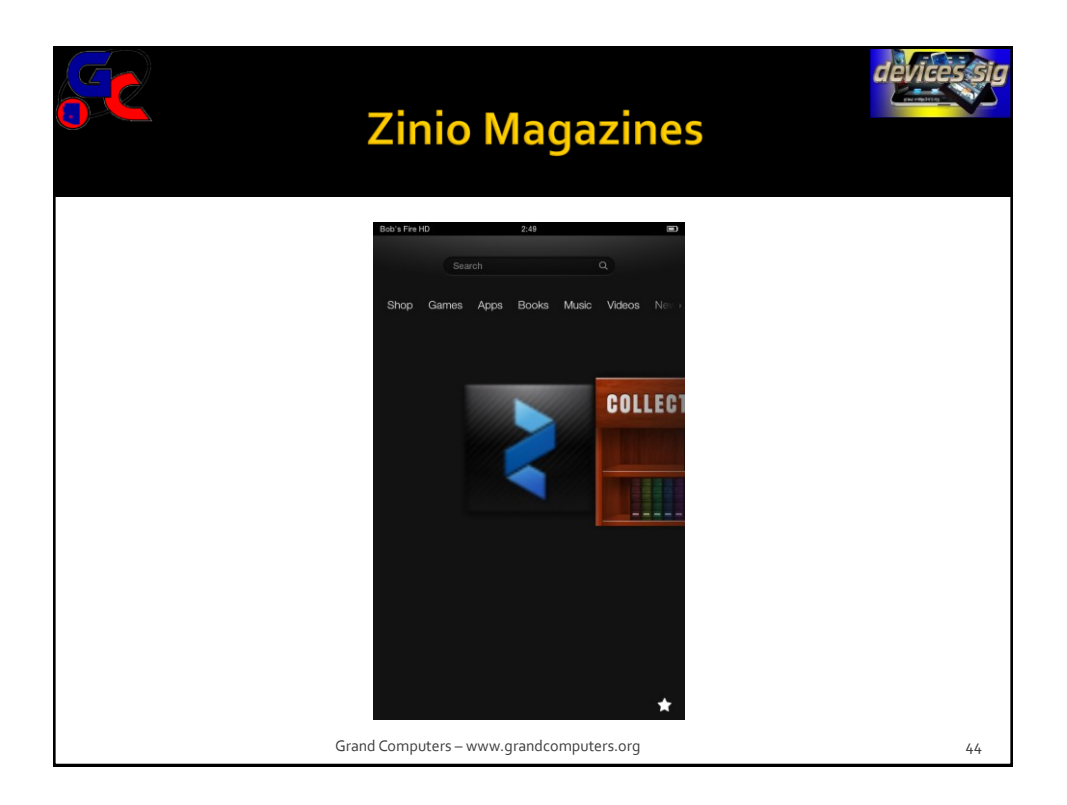

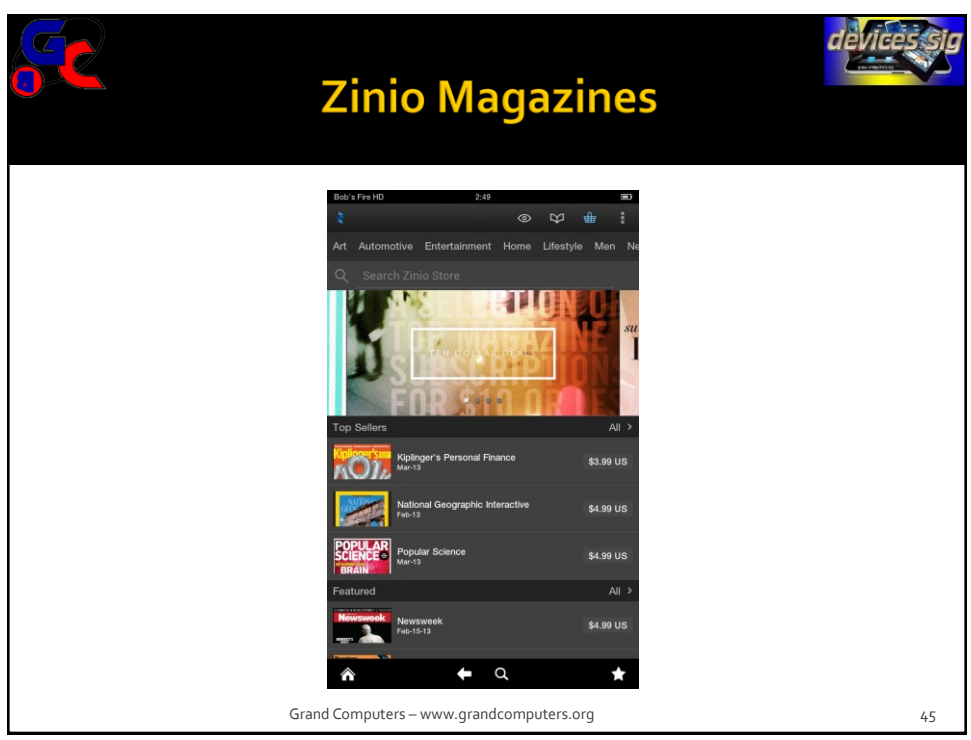

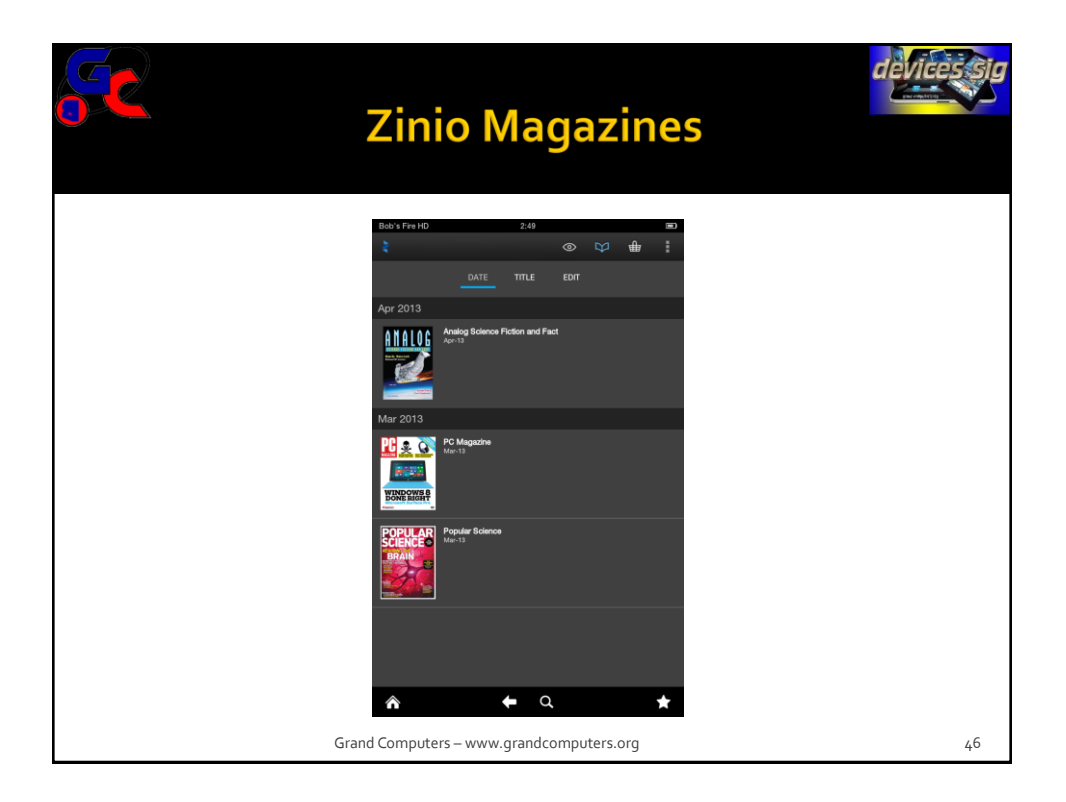

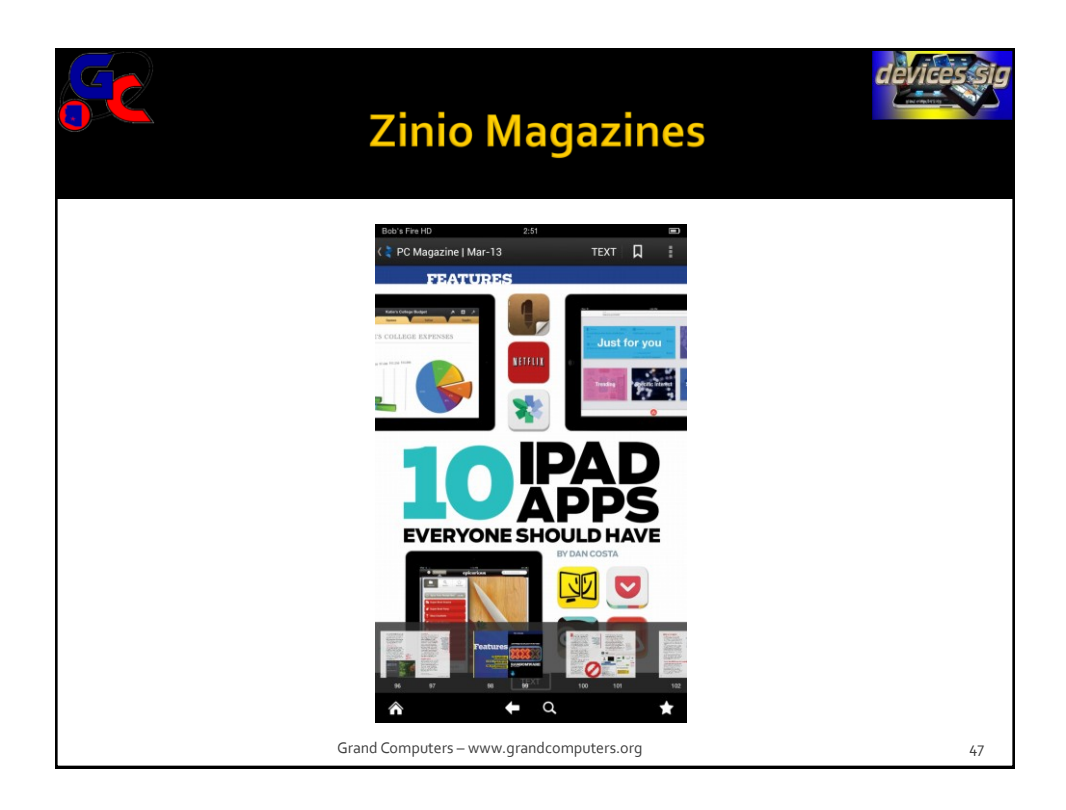

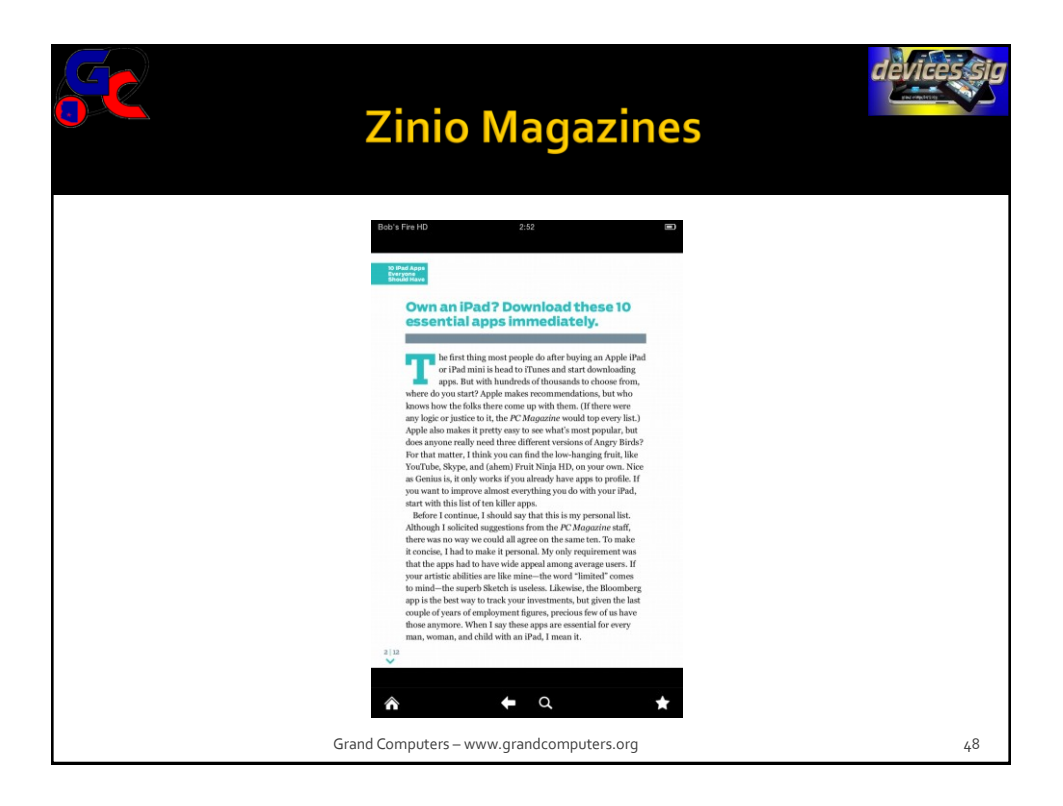

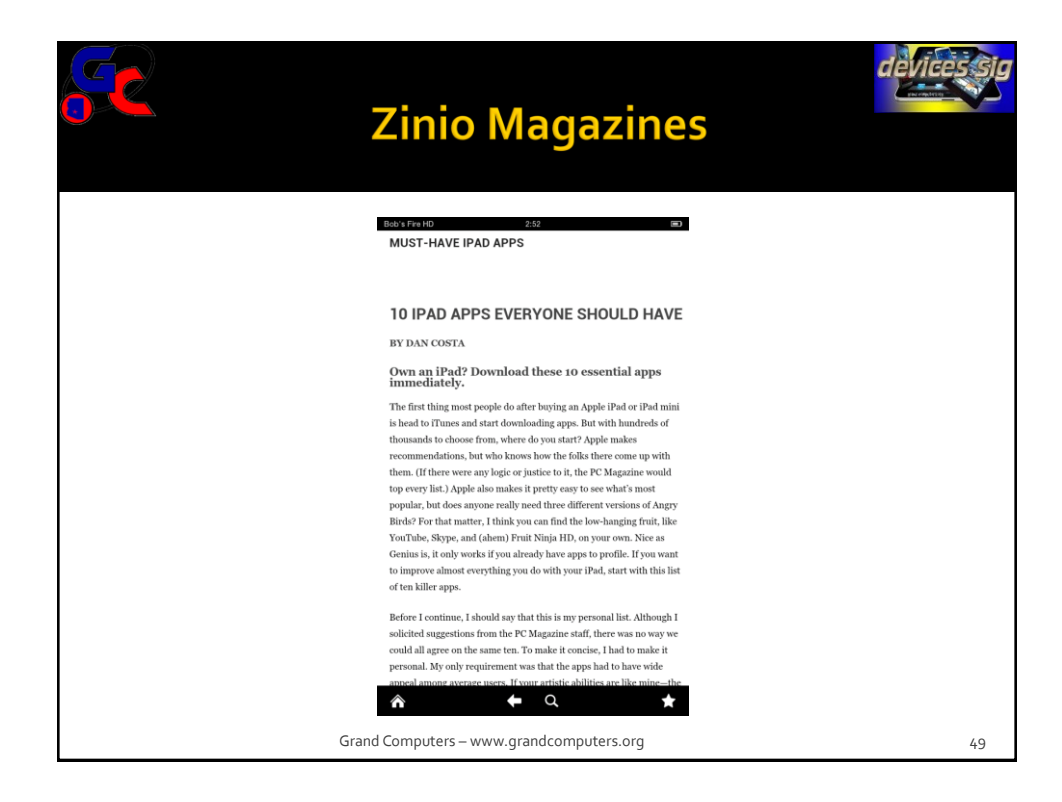

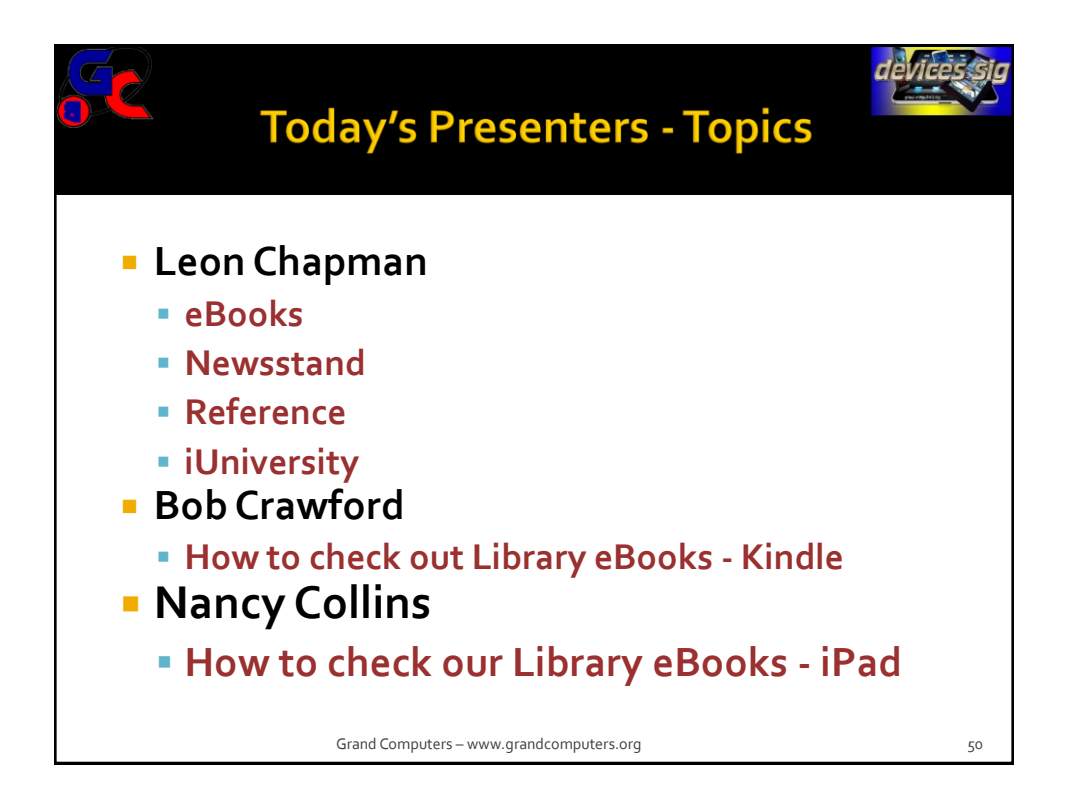

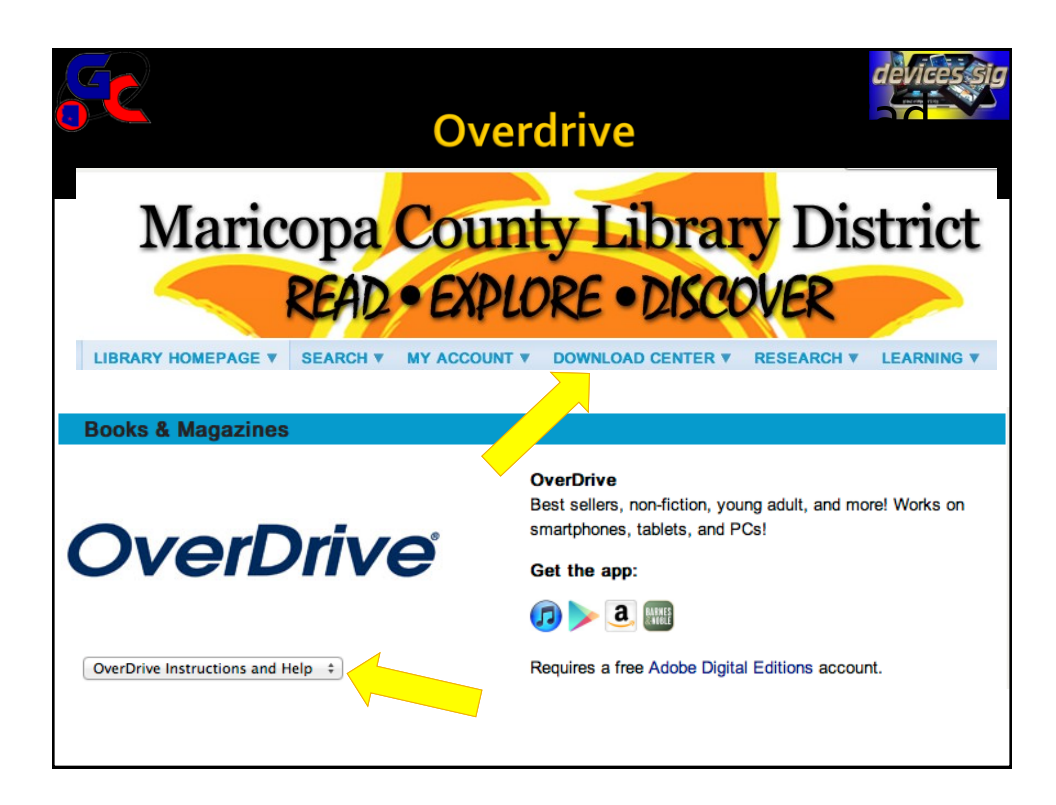

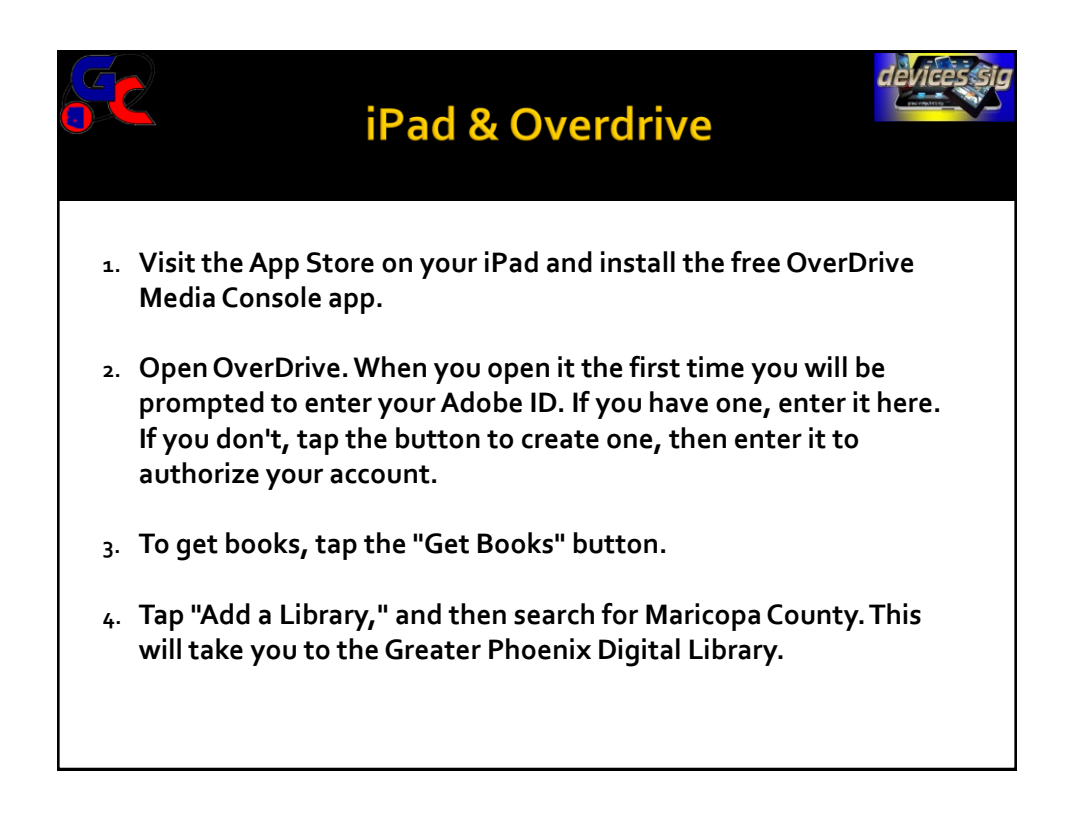

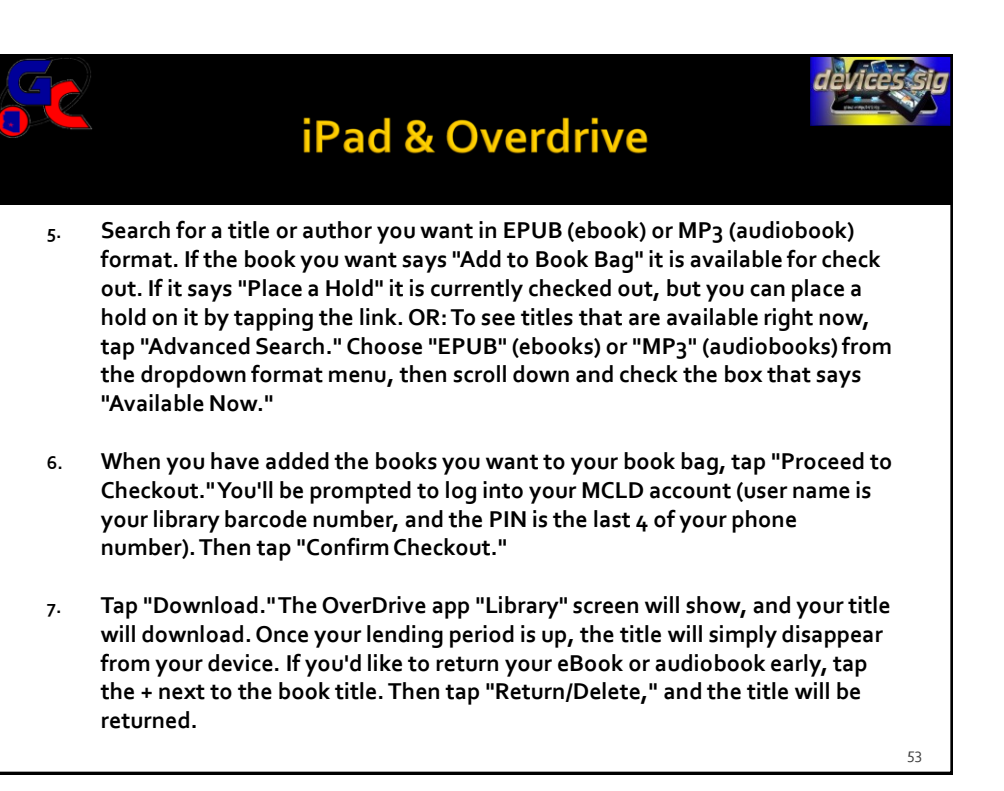

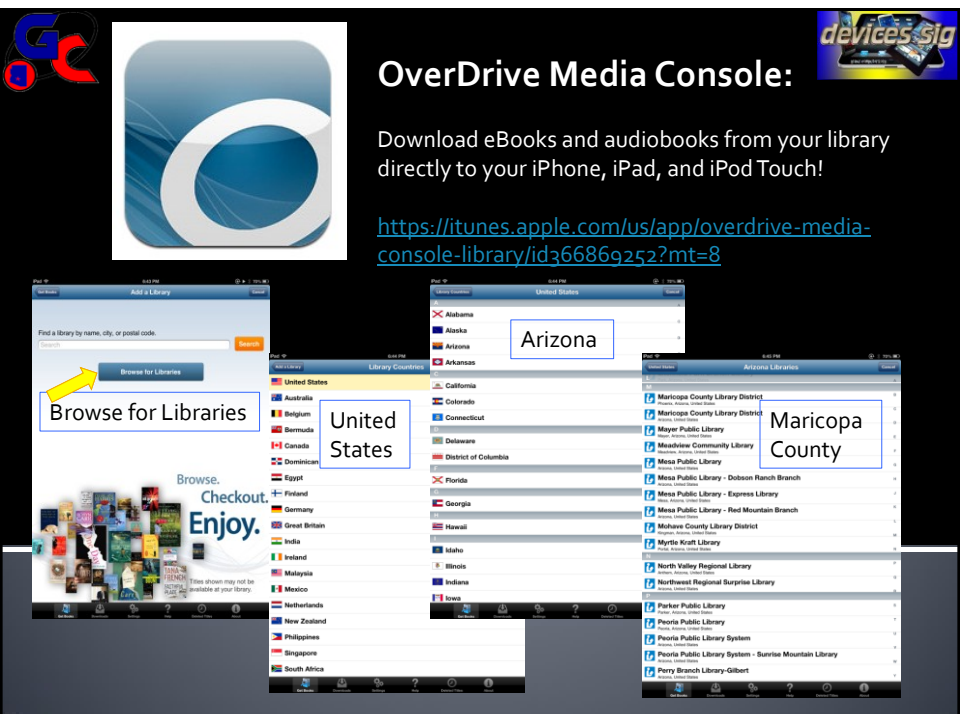

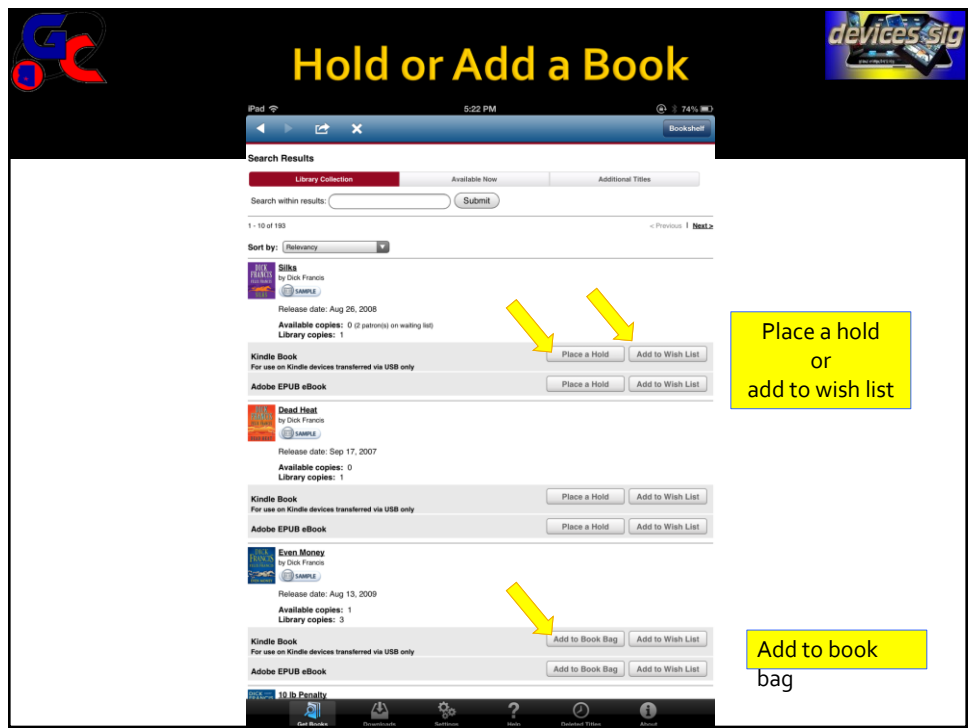

## **Devices SIG Calendar**

 $\epsilon$ 

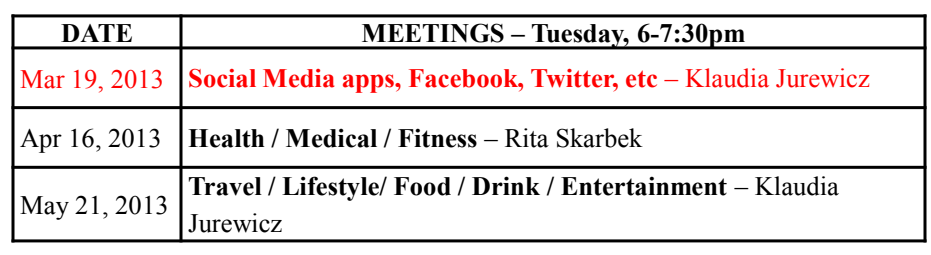

Grand Computers – www.grandcomputers.org 56

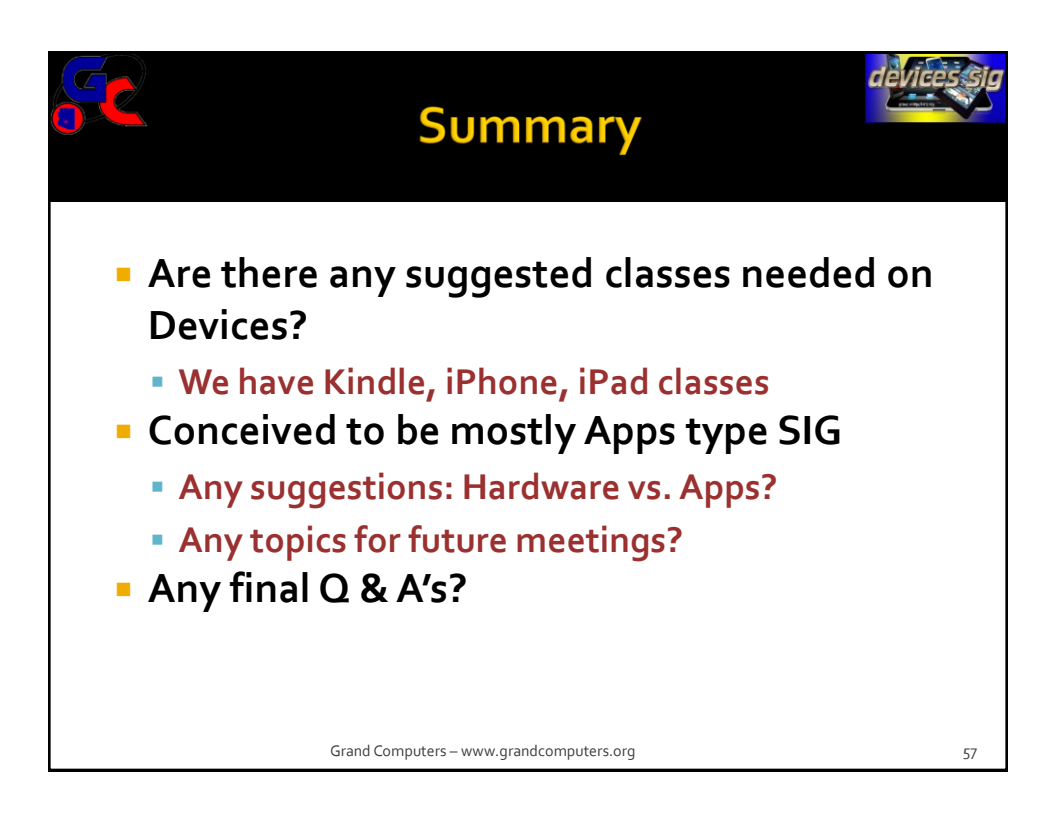

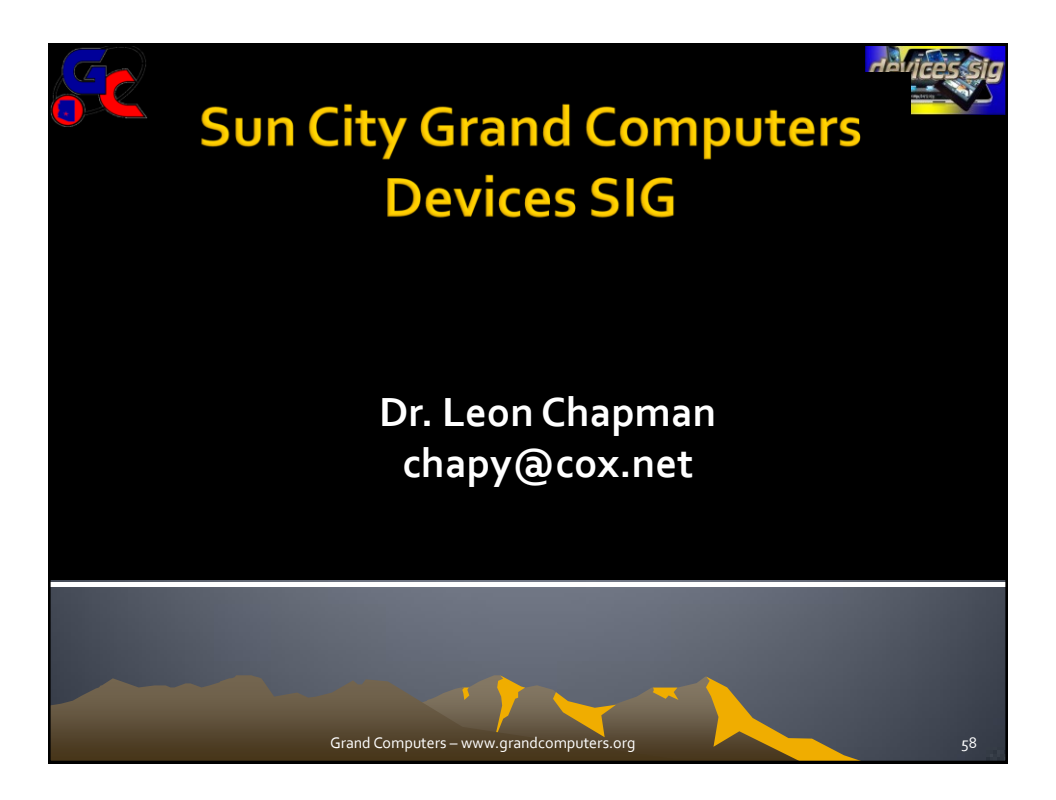